# **ASEAN INFORMATION ON DEMAND CONFERENCE 2010**

Presenter: George LapisDesignation: Solutions Architect

> **IBM** Information ON Demand 2010

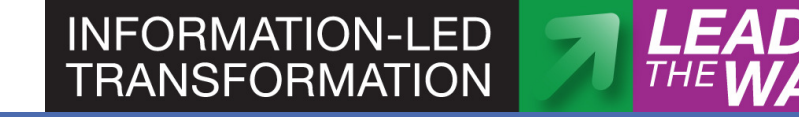

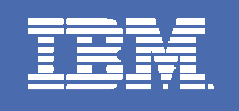

January 21 - SINGAPORE • January 26 – MALAYSIA • January 28 - THAILAND

## **IBM Optim Solutions**

## **Introduction to Integrated Data Management**

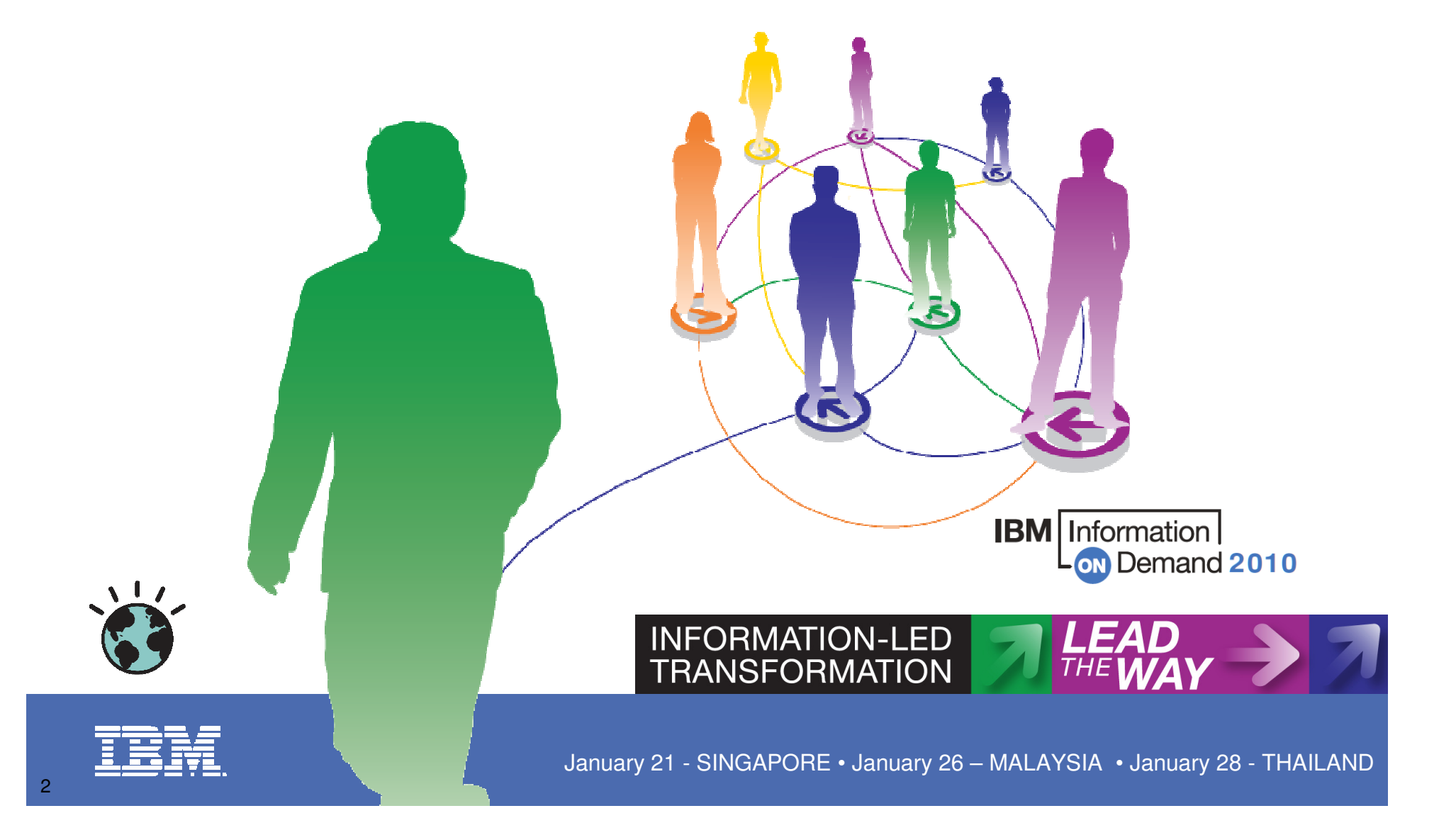

**What do Businesses Have?**

A Collection of Disparate, Single-Purpose Products

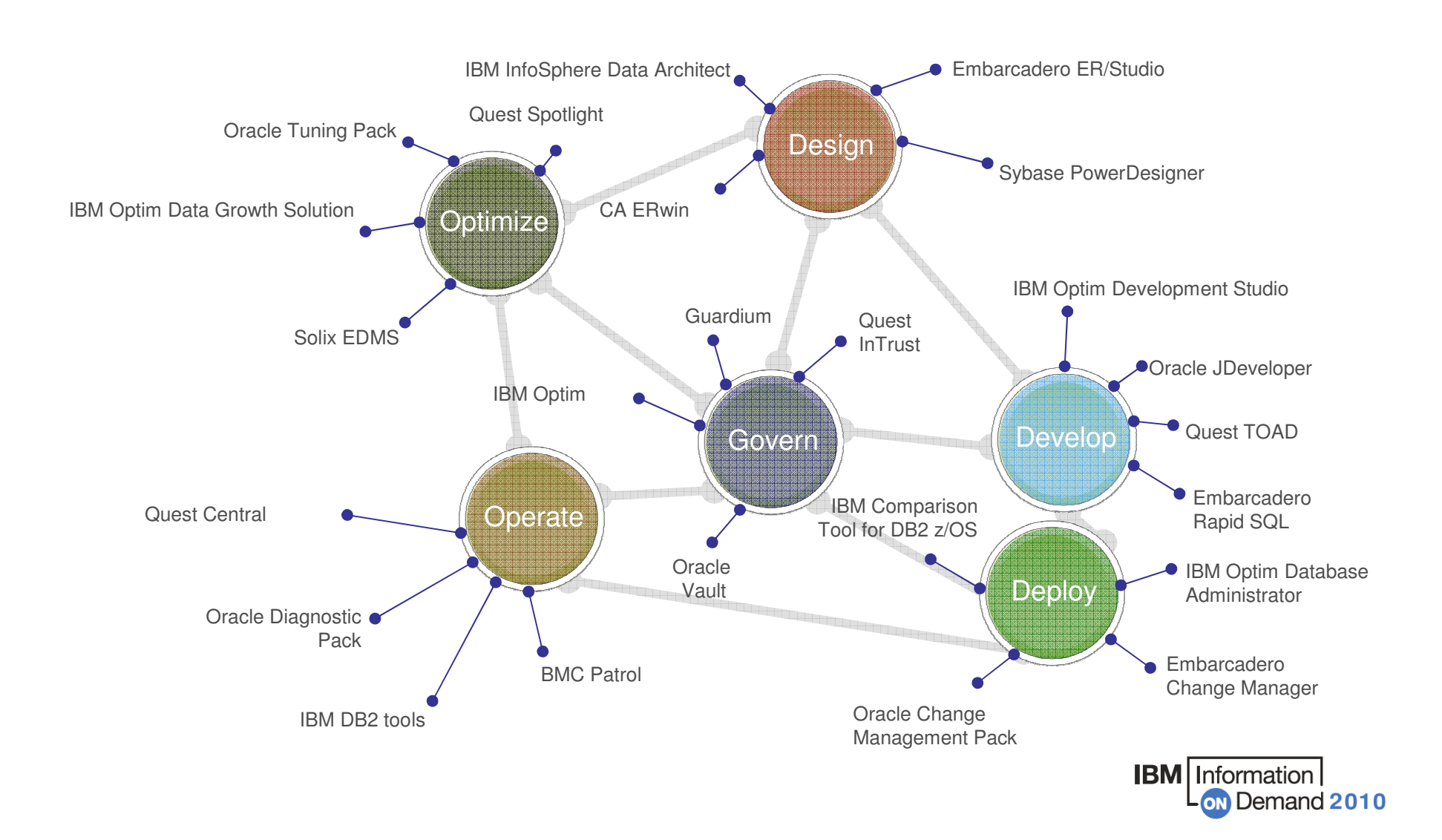

INFORMATION-LED<br>TRANSFORMATION

**LEAD**<br>THE WAY

## **Integrated Data Management – What's Different?**

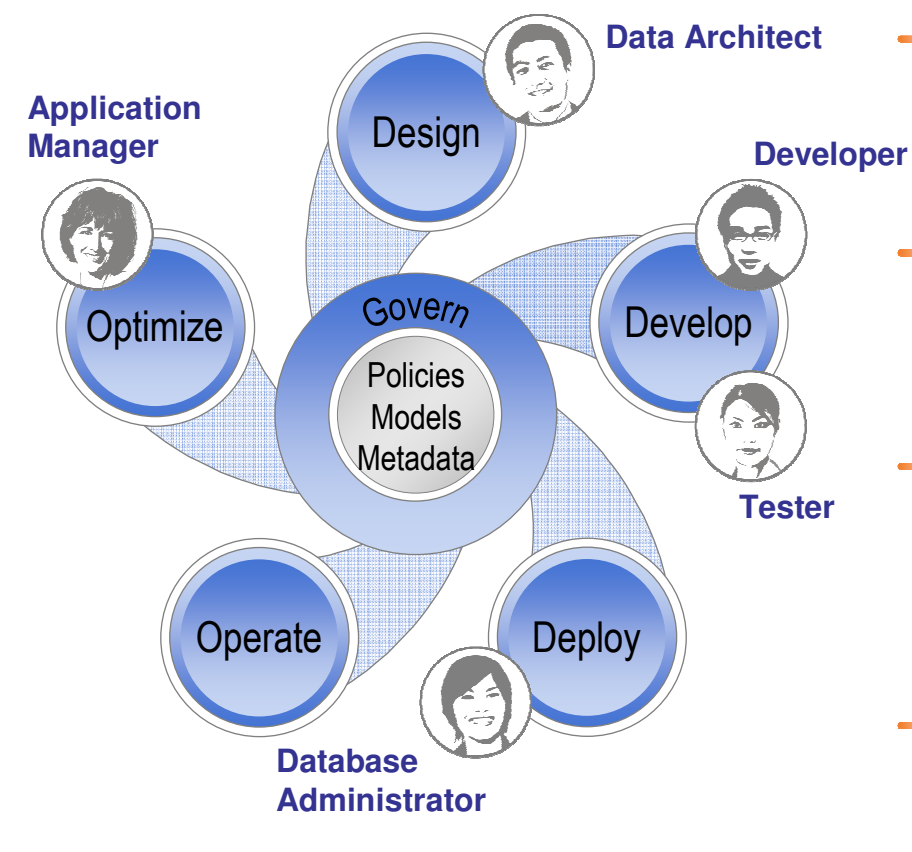

#### **Produce enterprise-ready applications faster**

Improve data access, speed iterative testing

**INFORMATION-LED TRANSFORMATION** 

 Empower collaboration between architects, developers & DBAs

#### **Consistently achieve service level targets**

- Automate and simplify operations
- Provide contextual intelligence across the solution stack

#### **Support business growth**

- Accommodate new initiatives without expanding infrastructure
- Simplify application upgrades, consolidation & retirement

#### **Facilitate alignment, consistency & governance**

- Define business policies and standards up front; share, extend, and apply throughout the lifecycle

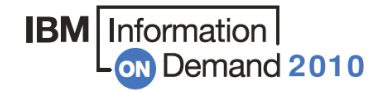

**LEAD** 

# **The broadest range of capabilities for managing the value of your data throughout its lifetime**

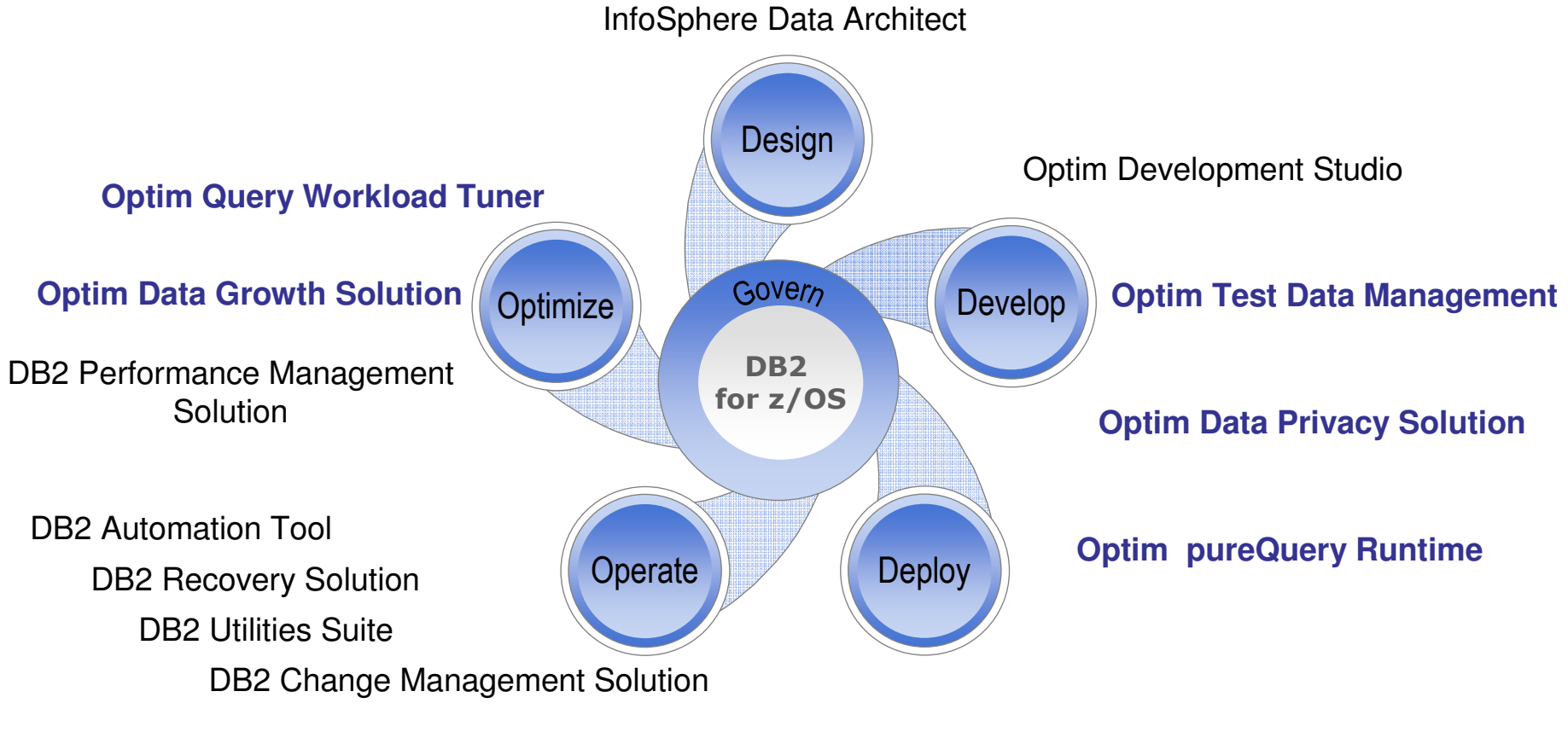

DB2 Audit Management Expert Data Encryption for DB2 and IMS

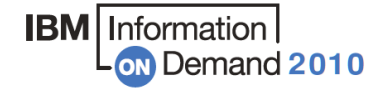

**LEAD** 

**INFORMATION-LED TRANSFORMATION** 

## **IBM Optim Solutions**

# Challenges around data governance

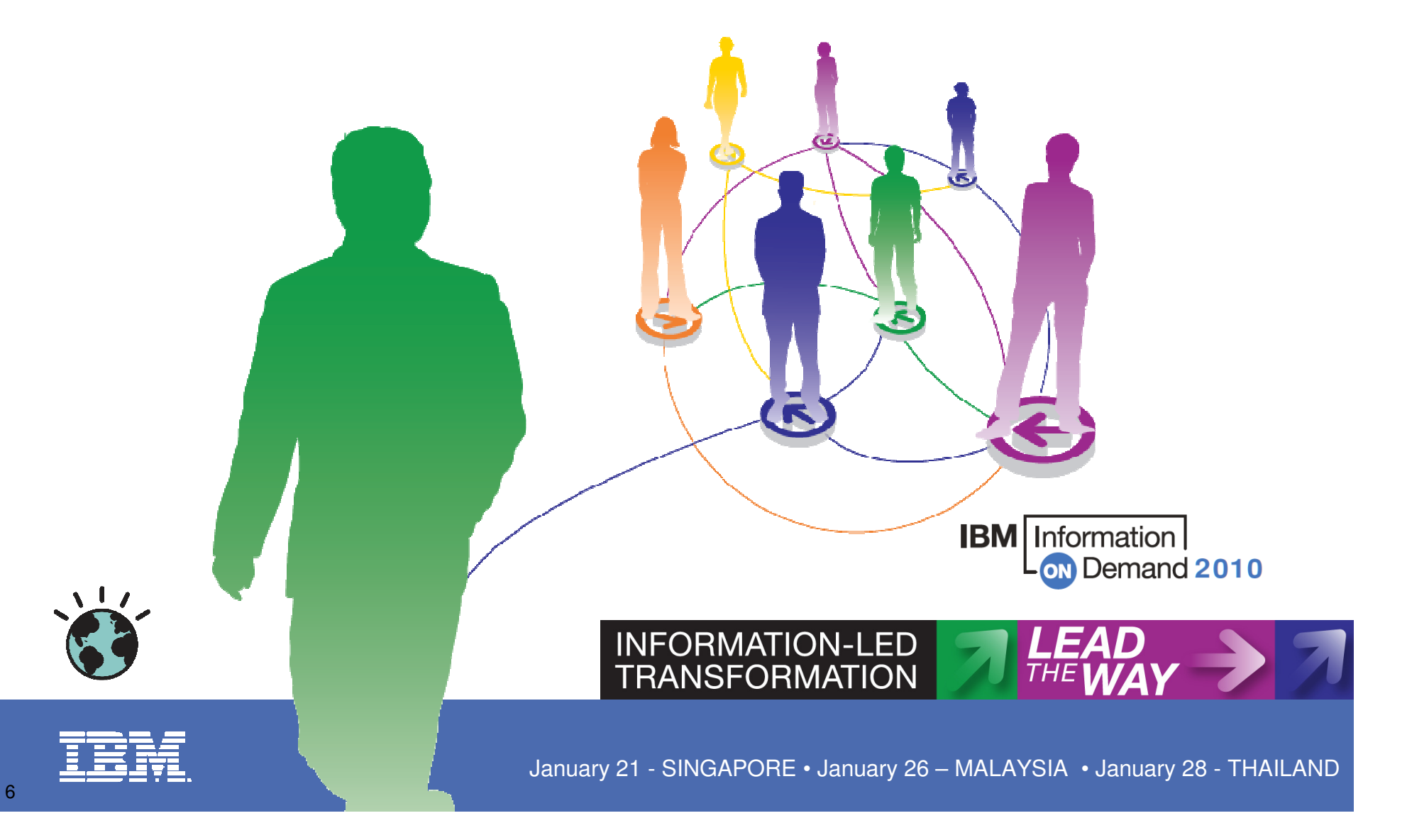

## **Challenges Facing Customers Today**

# **Mitigate Risk**

- Effectively and securely manage archived data
- Protect data privacy
- Accurate, prompt responses to auditing requests

# Maintain Performance in face of Data Growth

– Improve application performance by moving historical transaction records to a safe, secure archive

INFORMATION-LED ANSFORMATIOI

– Achieve Service Level Agreements (SLAs) consistently

# Control Costs

- Reduce infrastructure costs; utilize cost effective tiered storage
- Minimize cost and time for compliance
- Improve productivity of development team

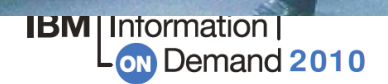

## **Challenges : Reduce Risk**

Insiders and hackers are targeting data for profit

Data in and of itself has monetary value:

- Credit Card Number With PIN \$500
- Drivers License \$150
- Birth Certificate \$150 Source: USA TODAY research 10/06

Average cost of a data breach in 2007 was \$197 USD per customer record leaked **Source: Ponemon Institute**

• This has been a driving factor for creating data protection and privacy regulations

 $\rightarrow$  How to protect Personal Identifiable Information (PII)?

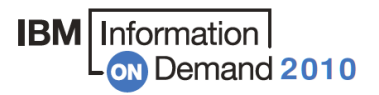

**INFORMATION-LED** RANSFORMATION

- Data is growing at a very rapid rate
	- $-$  Annual growth rates for databases exceed 125%  $\,$
	- Mergers & acquisitions
	- $-$  Data Warehousing
- The Data Multiplier effect
	- OLAP cubes, data marts, and so on
	- Copies of data for test, development, quality assurance, disaster recovery, etc.

INFORMATION-LED ANSFORMATION

- Retention of data for compliance purposes
- **→ Web 2.0 applications are verbose**

How to manage data growth and aging effectively?

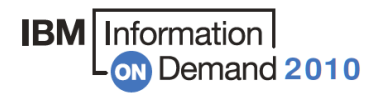

## **Challenges: Control Costs**

- Growing storage costs due to rapid data growth
- Cost of storing and managing the many copies of your production data
- **-** Cost of implementing data privacy measures for compliance across different databases and applications
- Cost of archive retrievals for compliance requests and ediscovery
- Growing development time costs

How to control storage and data management costs?IBM Information Demand 2010 **IBM Optim Solutions**

# How IBM Optim Can Help

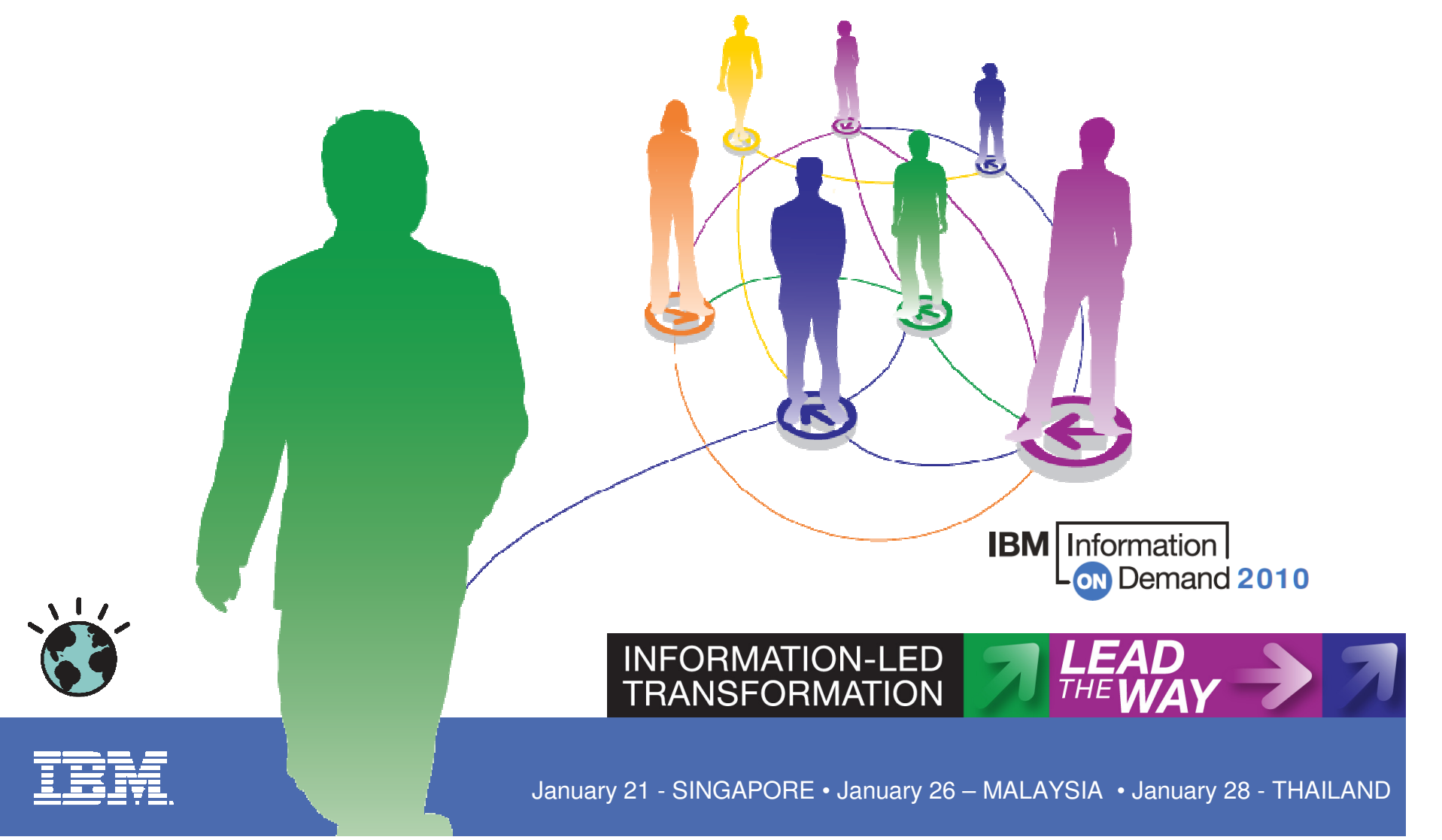

## **How IBM Optim Helps**

**Archive, Retention, and e-Discovery** 

**Test Data Management** 

**Application Decommissioning** 

**→ Data Privacy** 

**-Information Lifecycle Management (ILM)** 

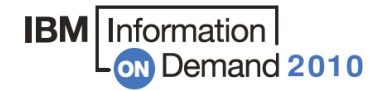

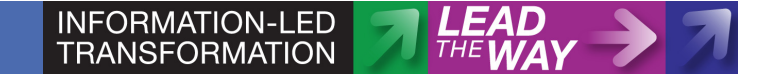

## **Archive, Retention, and e-Discovery**

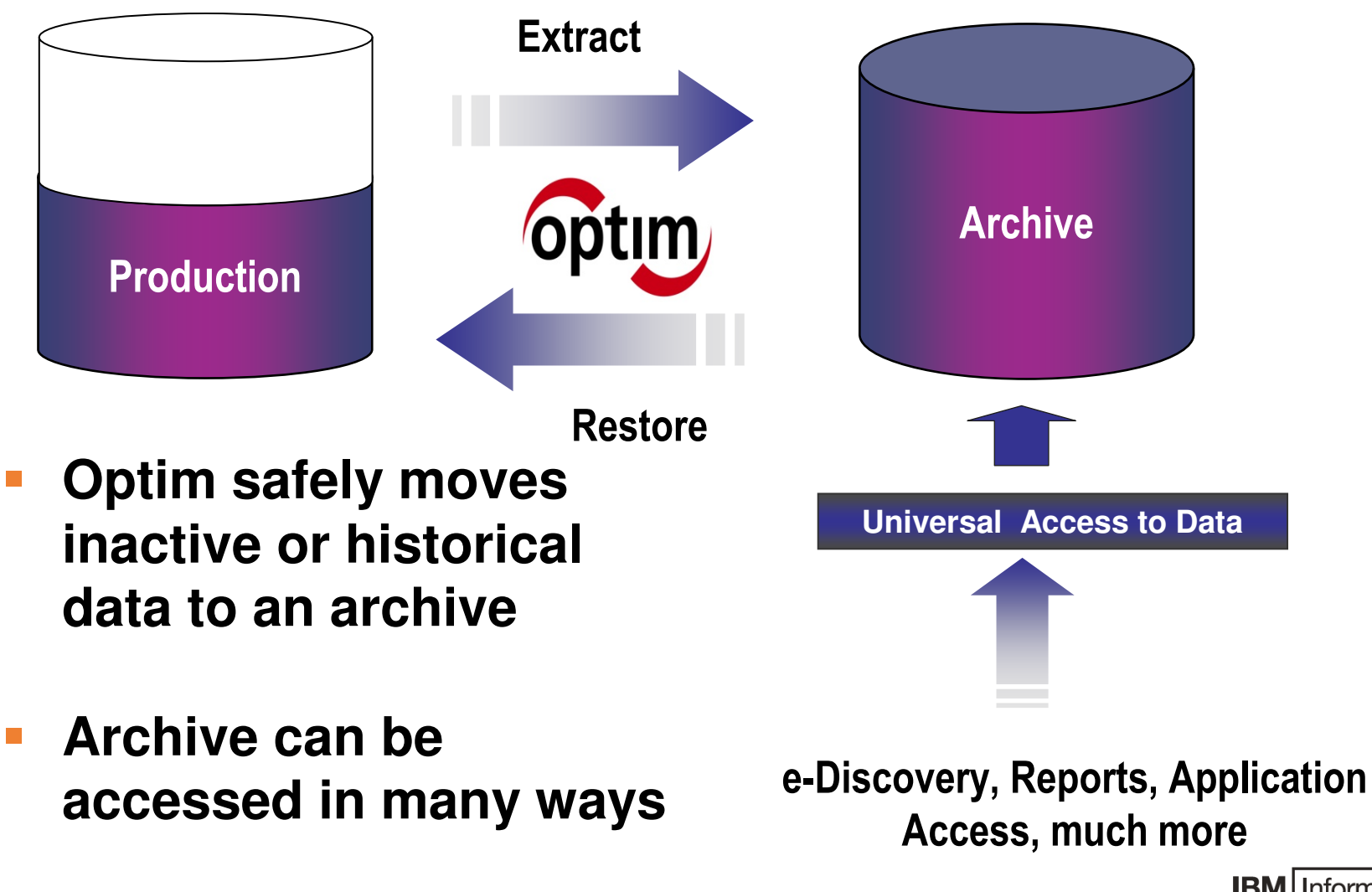

**IBM** Information ON Demand 2010

## **Optim Data Growth Solution: Archiving**

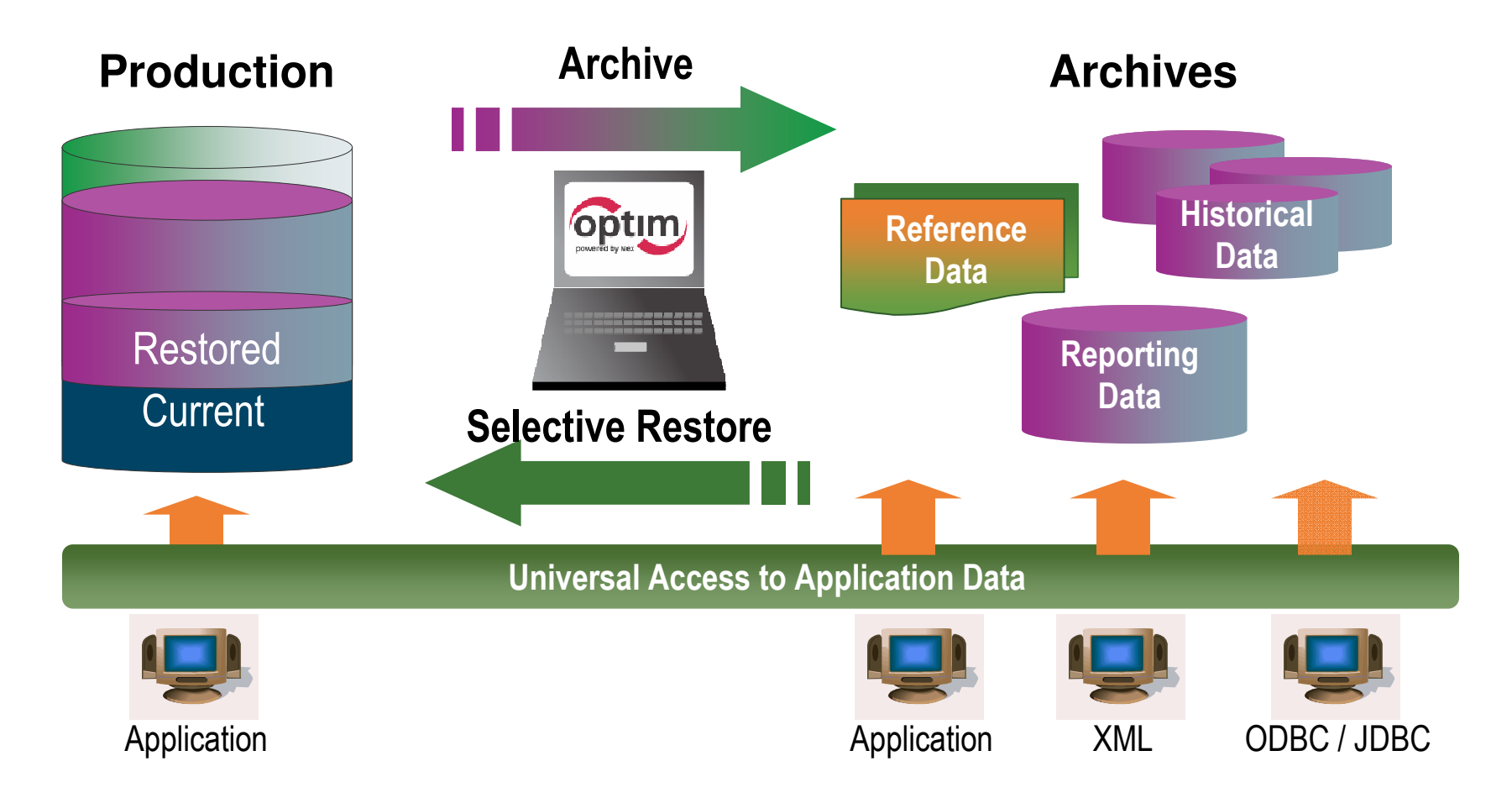

 $LEAD$ <sub>THE WA</sub>

ON Demand 2010

**INFORMATION-LED TRANSFORMATION** 

- **Service Service Complete Business Object is historical snapshot of activity**
- **Storage device independence enables ILM**
- $\Box$ **Immutable file format enables data retention compliance IBM** Information

## **Application Decommissioning**

#### Obsolete Application

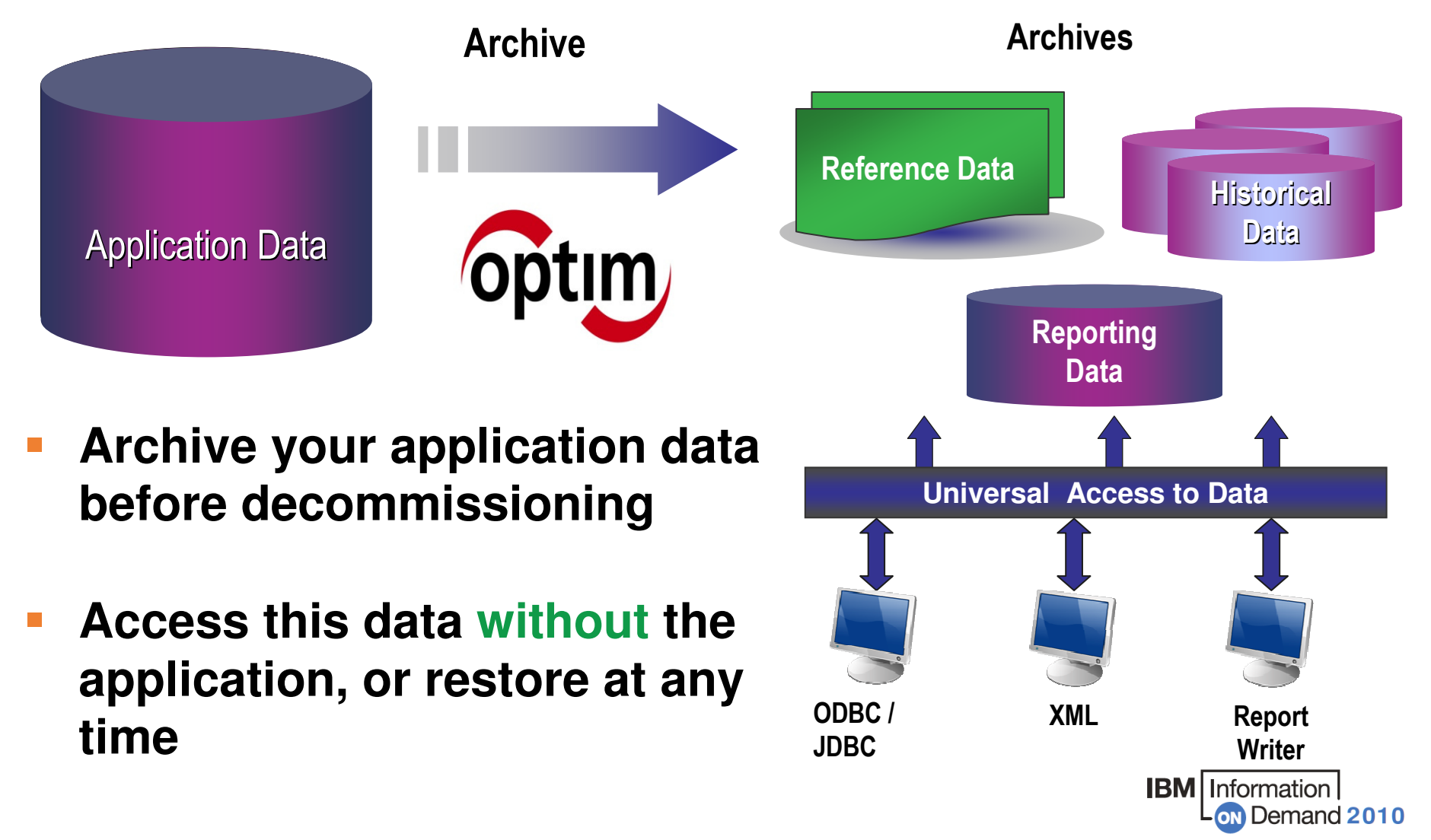

 $LEAD$ <sub>THE WA</sub>

**INFORMATION-LED TRANSFORMATION** 

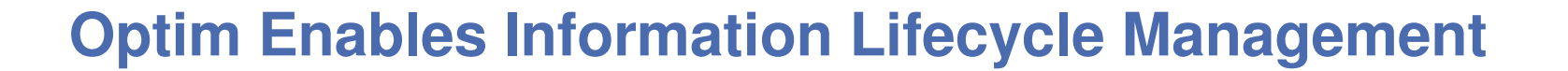

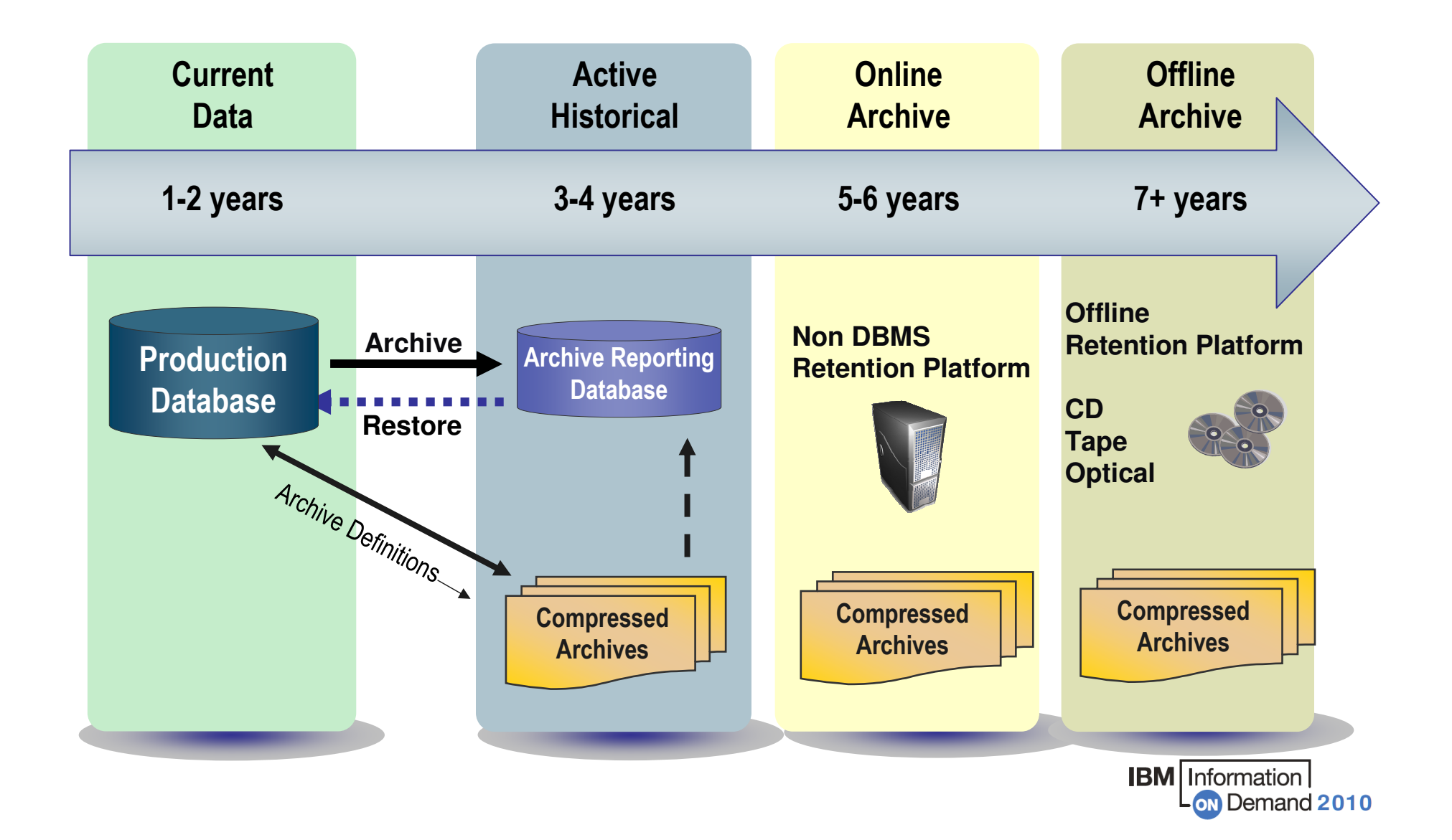

INFORMATION-LED<br>TRANSFORMATION

**LEAD**<br>THE WAY

## **Test Data Management**

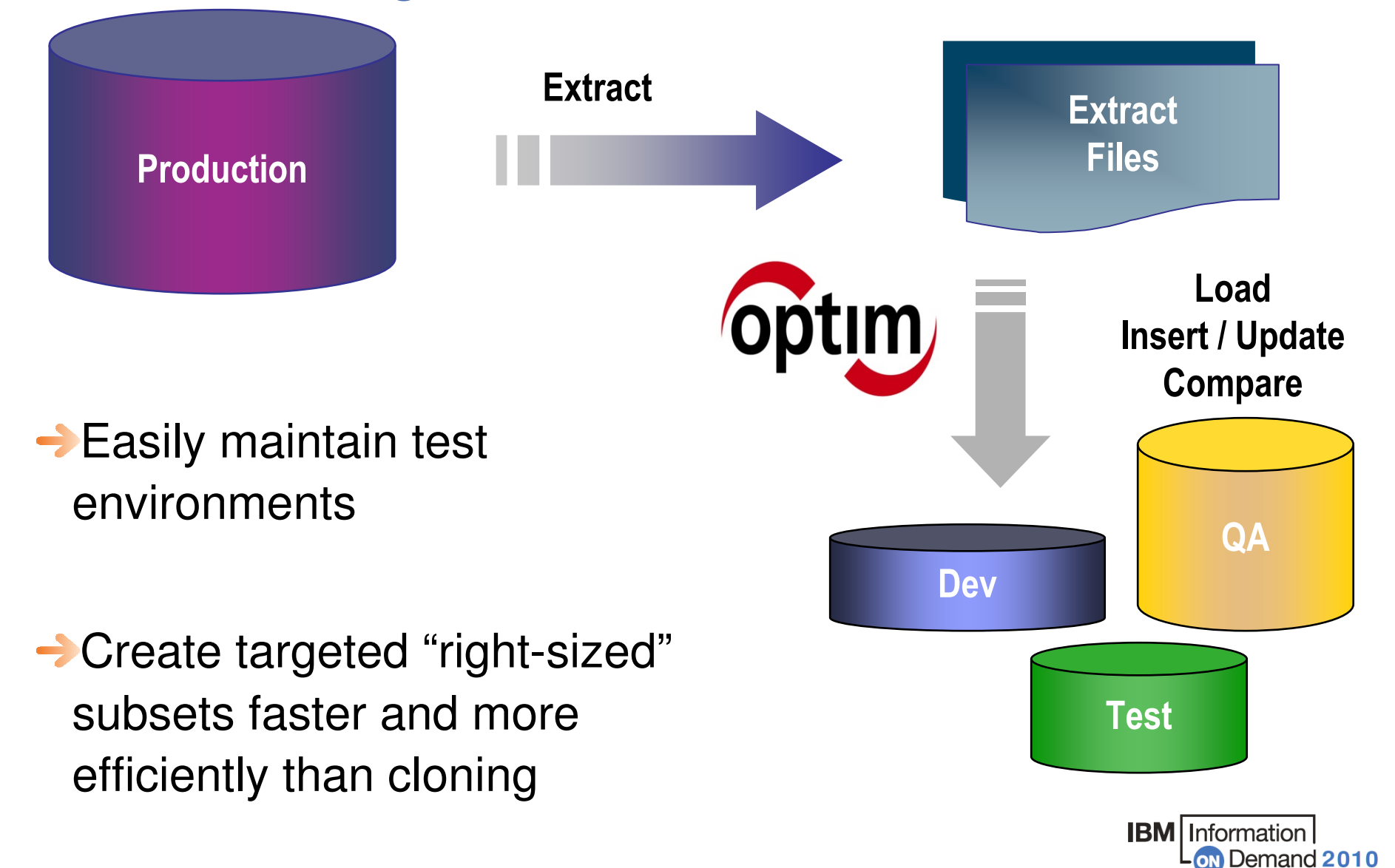

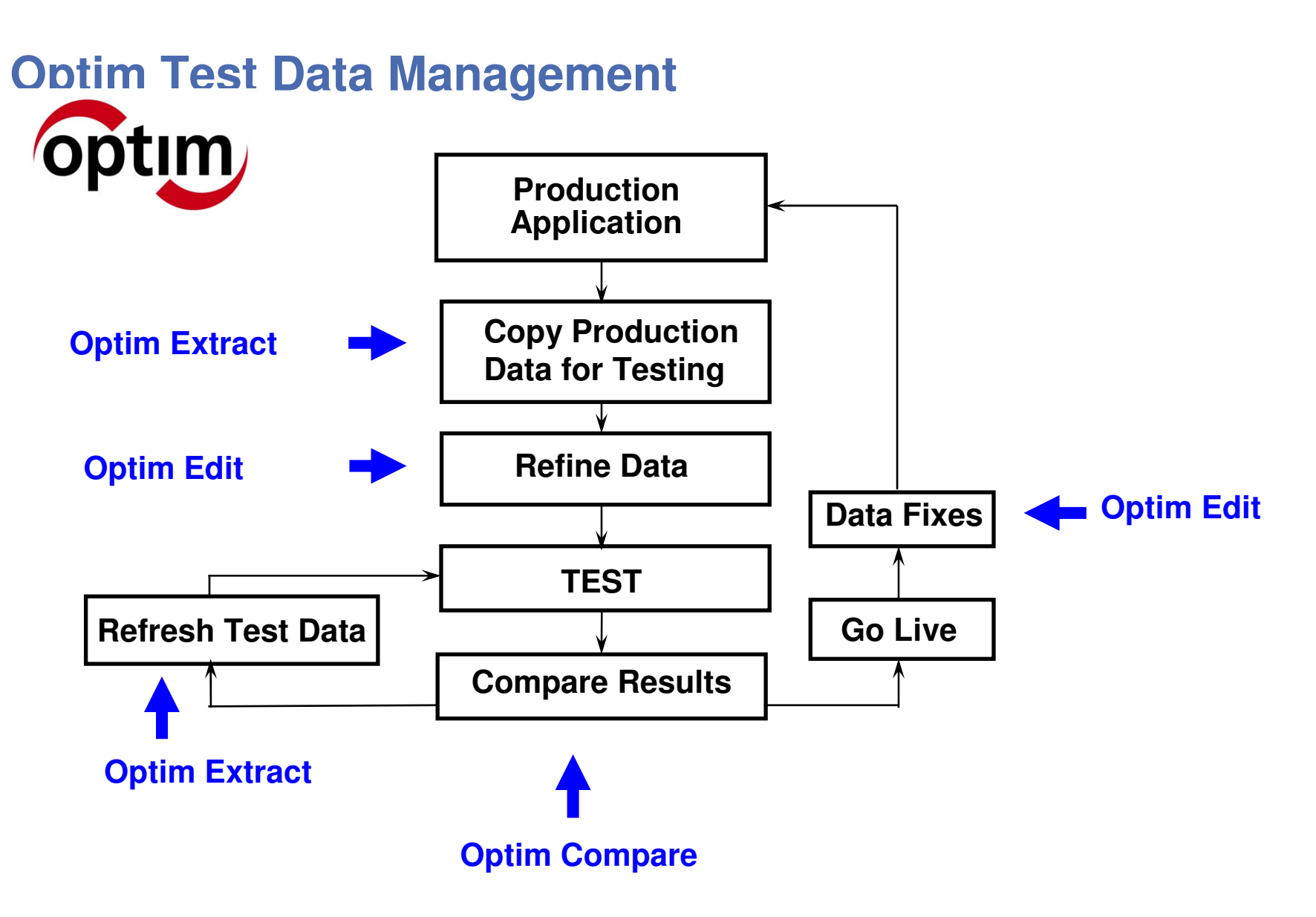

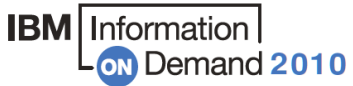

**LEAD** 

**INFORMATION-LED TRANSFORMATION** 

**Optim Data Privacy** 

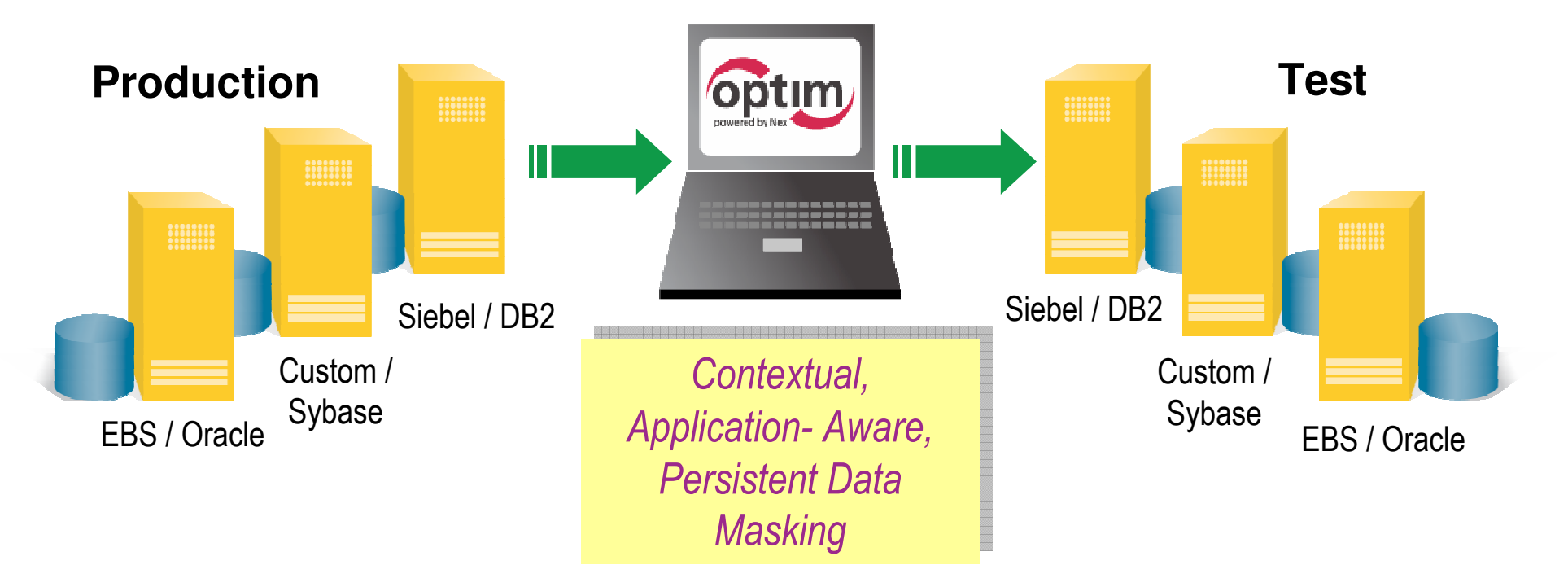

**INFORMATION-LED** 

**TRANSFORMATION** 

- **Substitute confidential information with fictionalized data**
- **Deploy multiple masking algorithms**
- **Provide consistency across environments and iterations**
- **Enable off-shore testing**
- **Protect private data in non-production environments**

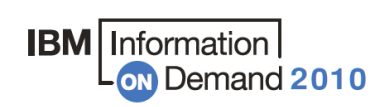

**LEAD**<br>THE WA

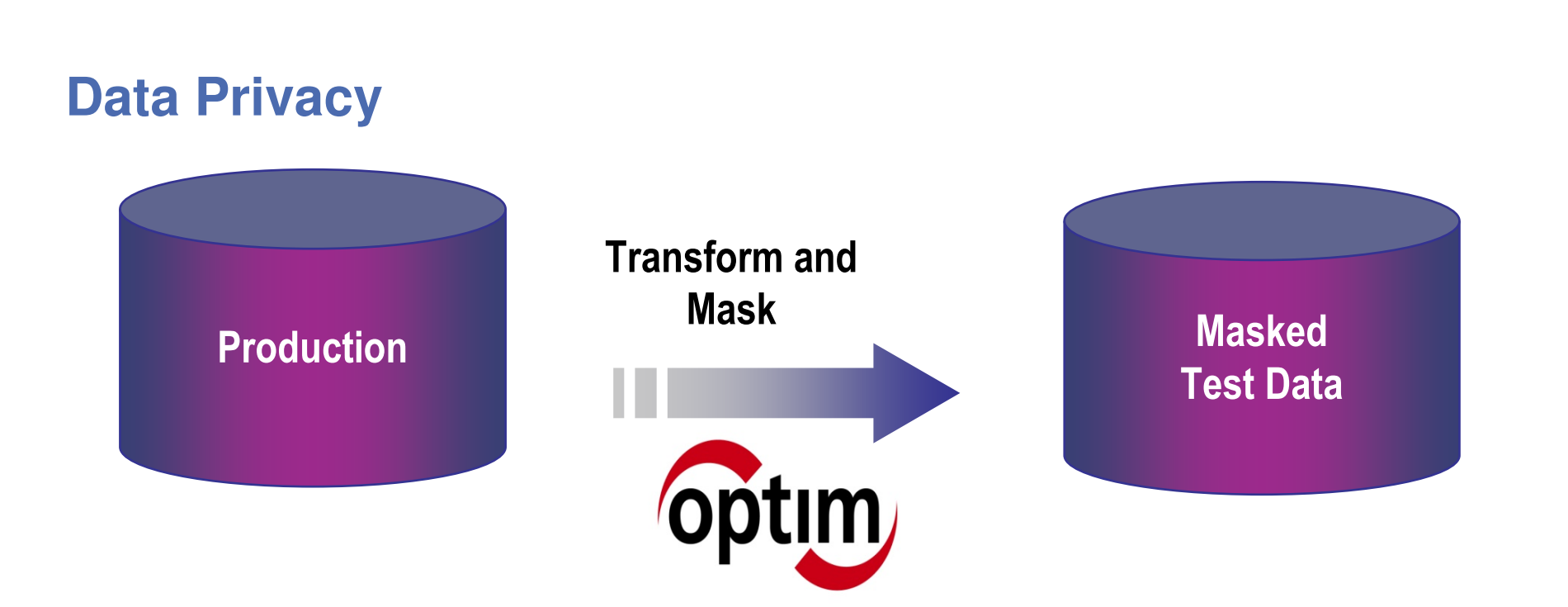

**INFORMATION-LED** 

**TRANSFORMATION** 

**LEAD**<br>THE **WA** 

- A comprehensive set of data masking techniques to de-identify data
- A Replaces (masks) confidential data with contextually accurate but fictionalized data

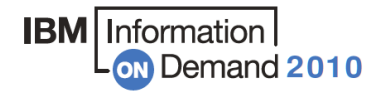

## **De-Identify test data**

## **→ Can Be Performed**

- During Extract Process from DB
- $-$  During Insert/Load Process to DB
- Or as a Standalone Convert Process
- Transform or mask sensitive data using **:**
	- Standard rules: Literals, Special Registers, Expressions, Default Values, Look-up tables
	- $-$  Intelligent transformation rules: PCI, Addresses etc.
	- Custom mapping rules: user exits

**IBM** Information Converted extract file is safe to share – sanitized data $\bullet$ n Demand 2010

**INFORMATION-LED** RANSFORMATION

# **Consistent mapping Across the enterprise**

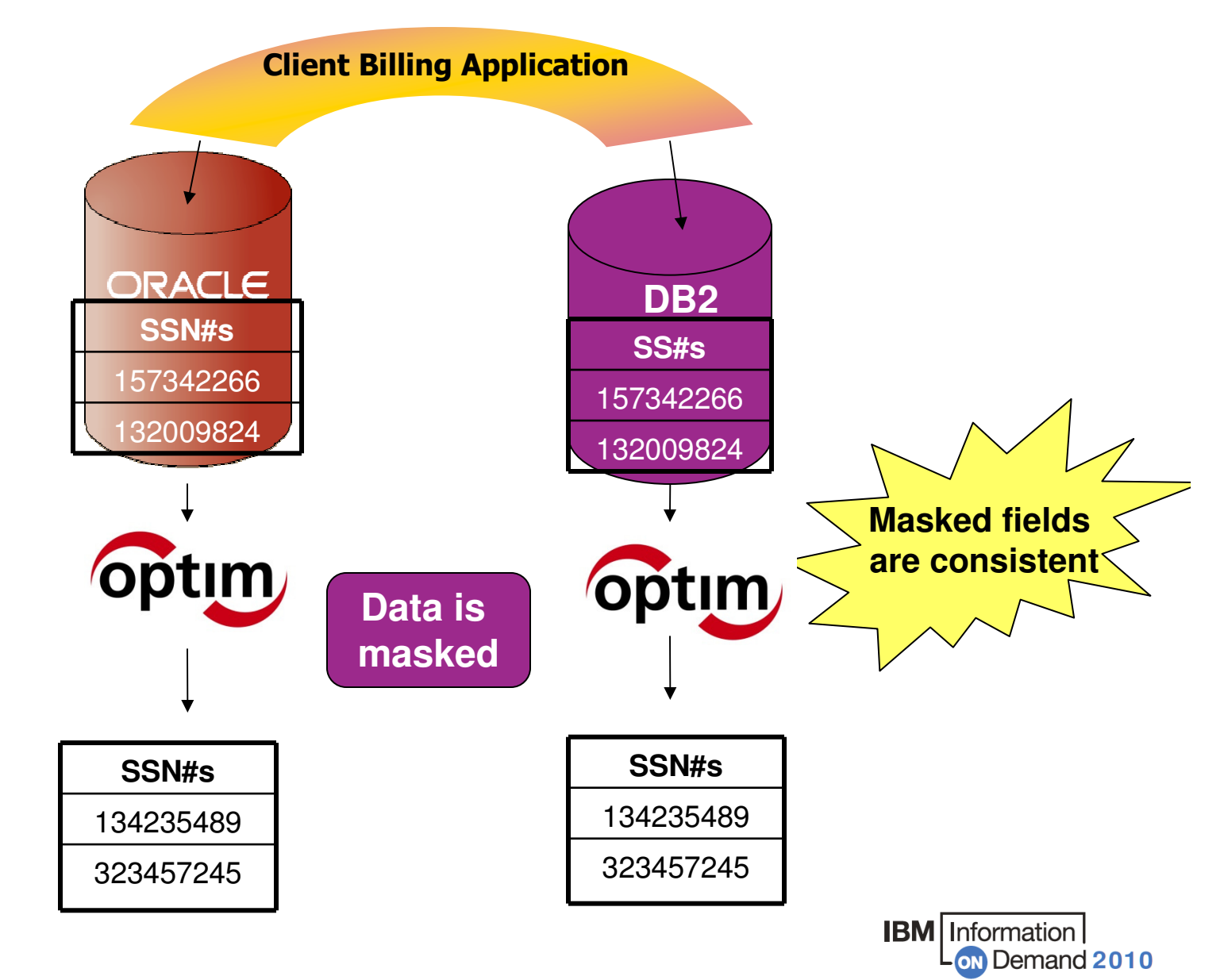

**LEAD**<br>THE WAY

**INFORMATION-LED TRANSFORMATION** 

## **Optim is Designed for the Enterprise**

- Built on Enterprise Architecture $\rightarrow$ 
	- Support for all popular platforms and data sources
	- –Built-in support for many popular applications
	- Scalable
- Complete Business Object $\rightarrow$ 
	- A referentially intact subset of data
	- Maintains relationships across your tables, databases, and applications throughout its operations
- Extract, Store, and Restore $\rightarrow$ 
	- Clone, subset, move, and restore your data throughout your enterprise

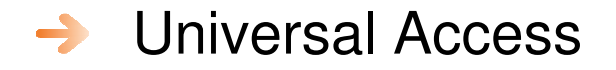

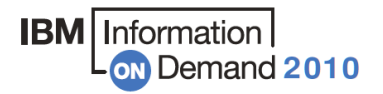

## **Optim's Enterprise Architecture**

 **Single scalable architecture provides central point to extract,**   $\mathcal{L}_{\mathcal{A}}$ **store, restore, and protect (mask) application data records**

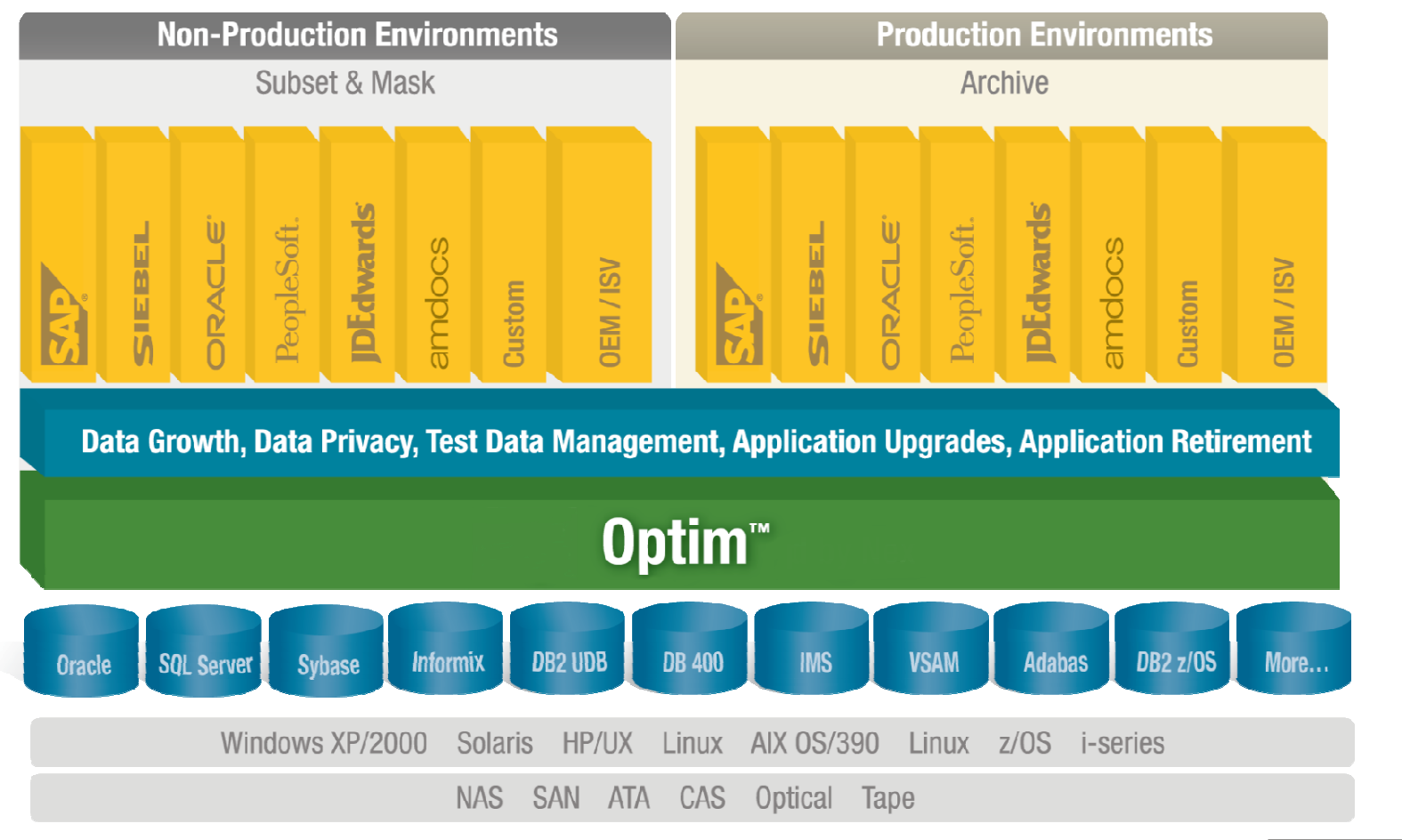

**IBM** Information **ON** Demand 2010

**LEAD** 

**INFORMATION-LED TRANSFORMATION** 

## **Complete Business Object**

- Referentially-intact subset of data across related tables and applications; includes metadata
- **Provides** "historical reference snapshot" of business activity

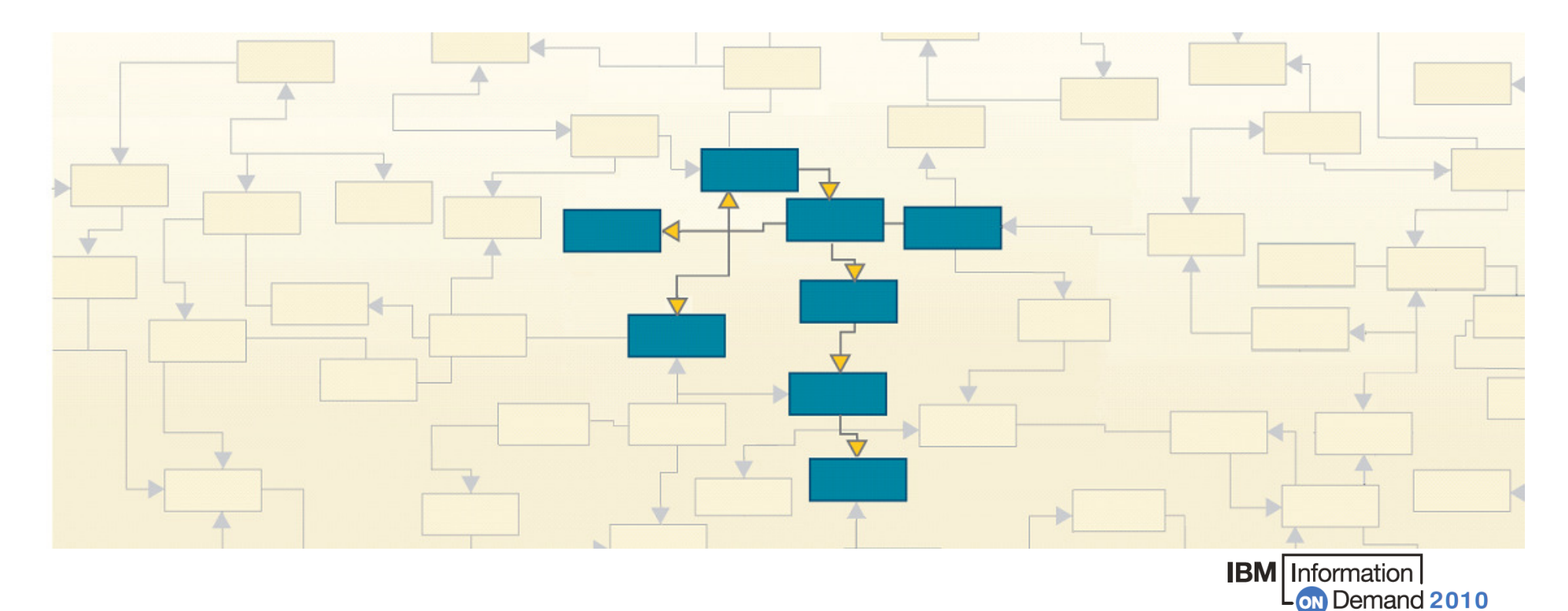

**IBM** Information

on Demand 2010

## **Extract, Store, and Restore**

- $\rightarrow$ Extract
	- Identify and extract business objects across multiple related applications, databases, and platforms

## $\rightarrow$ Store

 $-$  Store immutable business objects independent of infrastructure  $$ any hardware device or platform

## $\rightarrow$ Restore

- Restore complete business objects from any database, application or version to any other database, application, or version
- $-$  Choose exactly what items to restore  $-$  a single transaction record, a year's worth of data, or any other range

## **Universal Access**

## Access any record, any time, anywhere!

**→ Native application access** 

# **Application independent** access

- Industry standard methods (e.g. SQL, ODBC/JDBC, XML)
- Portals
- Report writers (e.g. Cognos)<br>– Desktop formats (e.g. Excel
- Desktop formats (e.g. Excel, CSV, MS Access)
- Database formats

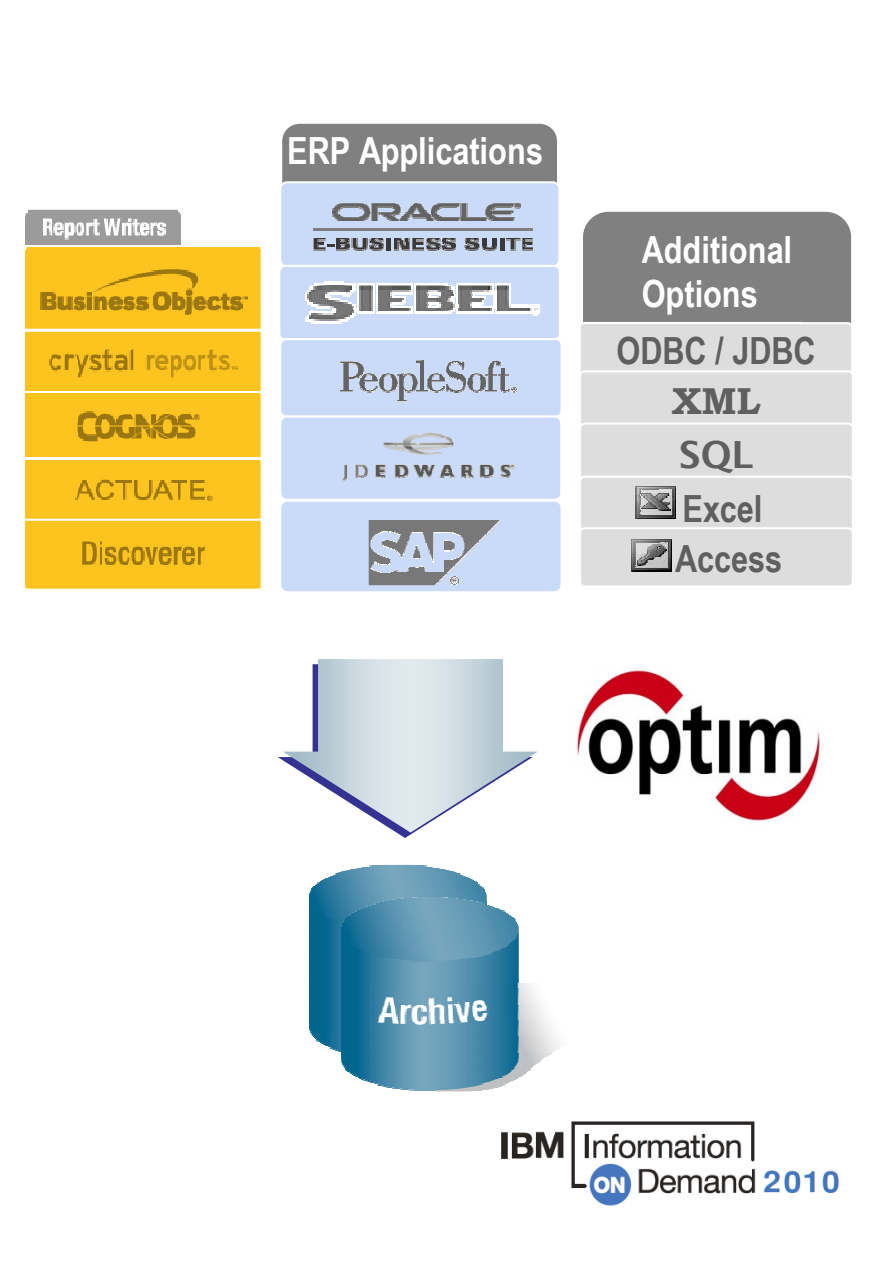

**INFORMATION-LED** 

**TRANSFORMATION** 

 $L_{\text{FH}}$   $L_{\text{FH}}$ 

## **Optim Products**

- **-IBM Optim Test Data Management**
- **-IBM Optim Data Growth**
- **-IBM Optim Data Privacy**
- **For Custom Applications or Packaged Application Solutions** 
	- Amdocs CRM
	- JD Edwards Enterprise One
	- Oracle E-Business Suite
	- PeopleSoft Enterprise
	- Siebel Applications

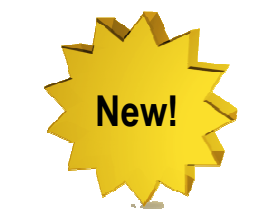

**INFORMATION-LED TRANSFORMATION** 

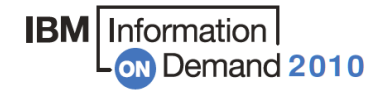

**-IBM Optim Data Privacy for SAP** 

## **Optim Terminology**

## **Referentially-Complete**

Optim extracts data based on primary/foreign key relationships ("parent/child") between tables.

Handling data this way reduces errors and allows data to be moved without breaking application software

## **→Subsetting**

Using Optim to create a reduced size but referentially complete copy of a database for development or test.

## **→ Masking**

Changing sensitive data before testing by replacing it with false but equally valid data.**IBM** Information on Demand 2010 **Integrated Data Management Data Governance Direction**

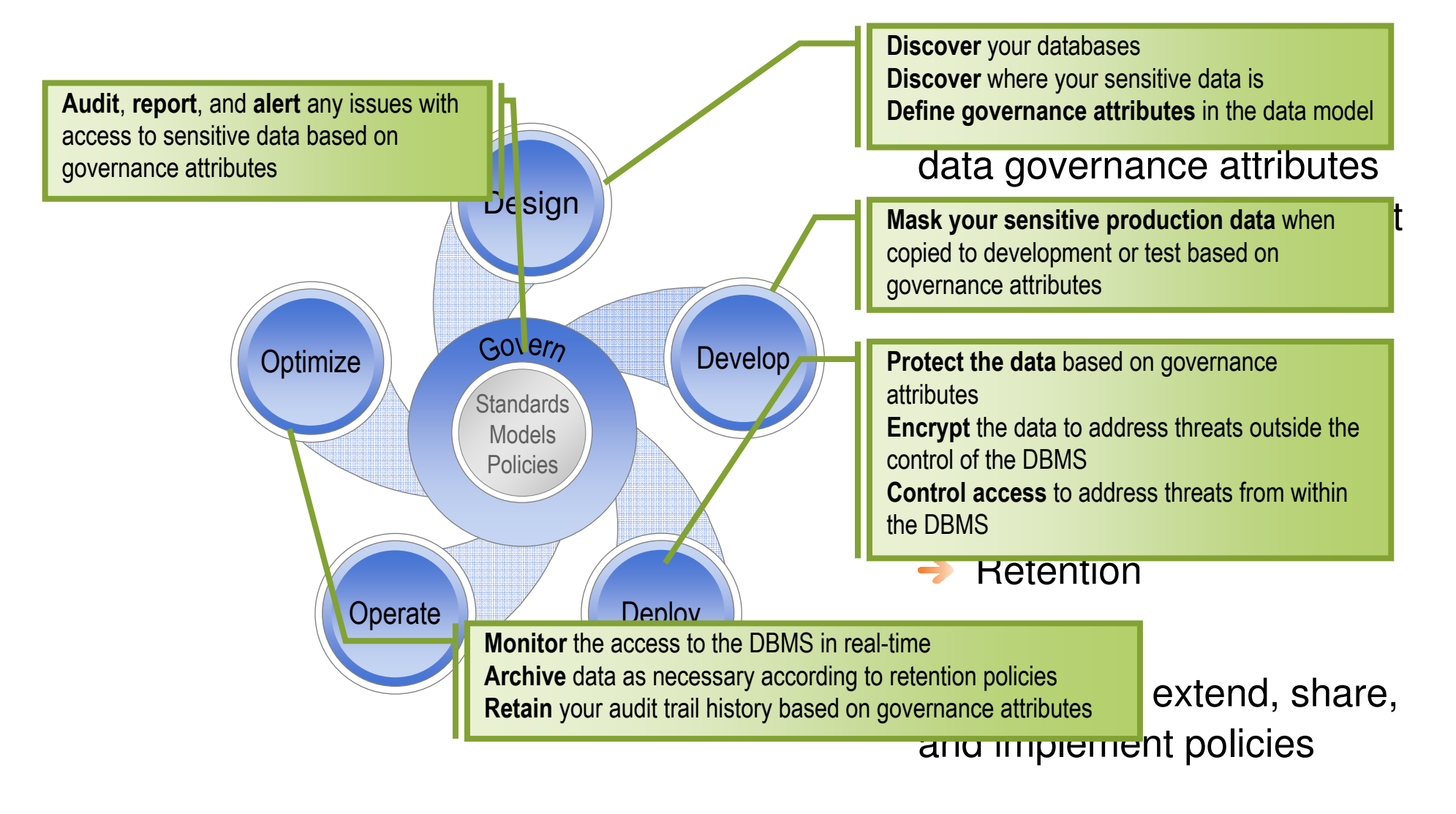

**INFORMATION-LED** 

**TRANSFORMATION** 

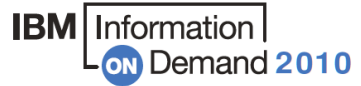

**LEAD** 

## **IBM Optim Solutions**

Optim Development Studio and PureQuery

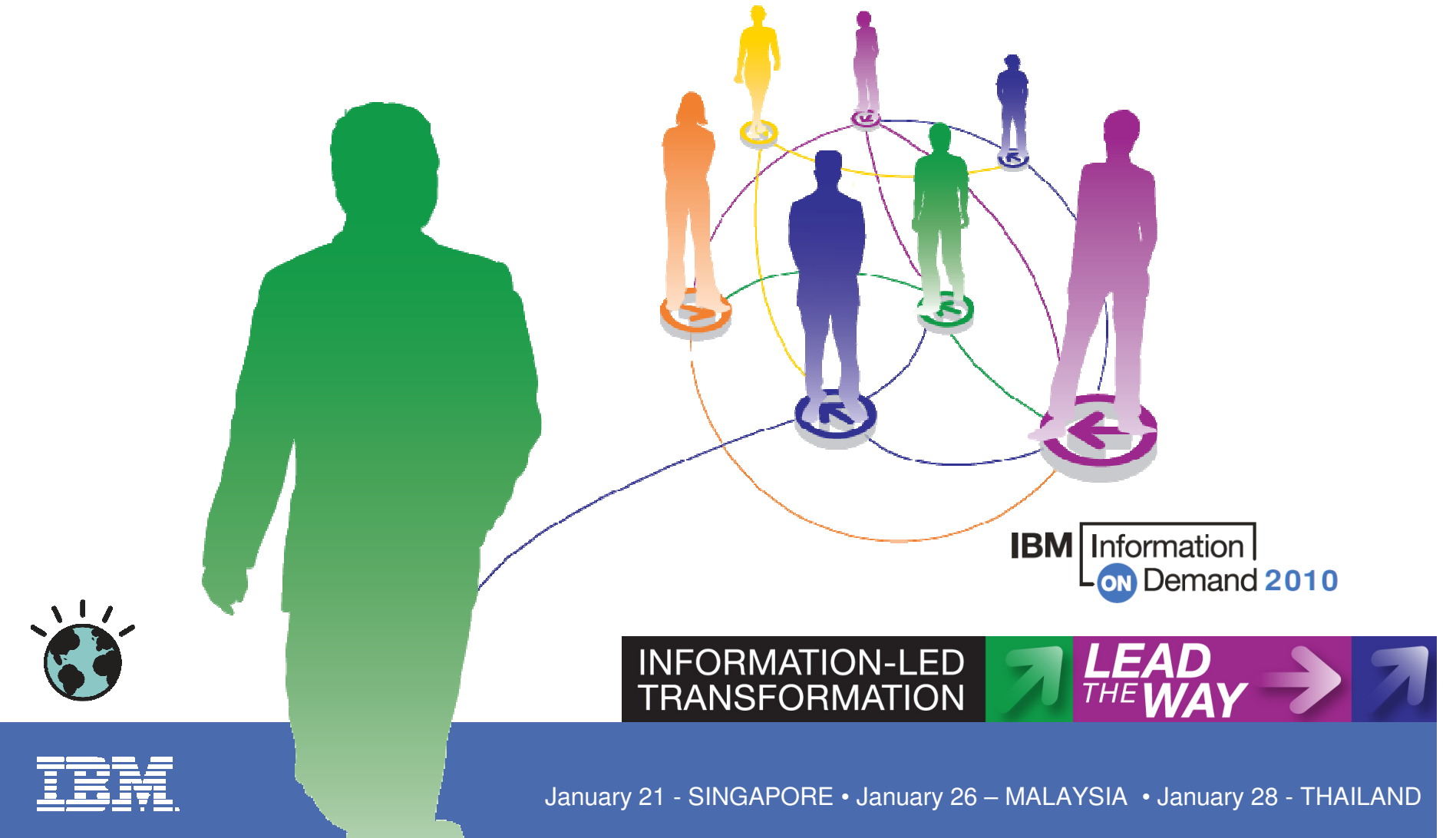

# **Optim Development Studio and pureQuery Runtime**

 Development Studio is an integrated database development environment that speeds application design, development, and deployment while increasing data access performance and manageability.

- $\rightarrow$  Ease JAVA coding
	- pureQuery code assistance
- Improve predictability and manageability with static SQL
	- Switch dynamic to static SQL without changing code
	- Eliminate SQL Injection Risk by approving which statements can be executed
	- Replace existing SQL with more efficient SQL without changing the source code
- Visualization of JAVA request to SQL code
	- SQL Outline correlates SQL to JAVA code and the associated objects
	- Provide developers with: No. of executions, elapsed time, min./max executions
- Impact Analysis
	- Display lines of code associated to a DB2 object to understand the impact of an object change.
- PureQuery for JAVA, Open JPA and .NET

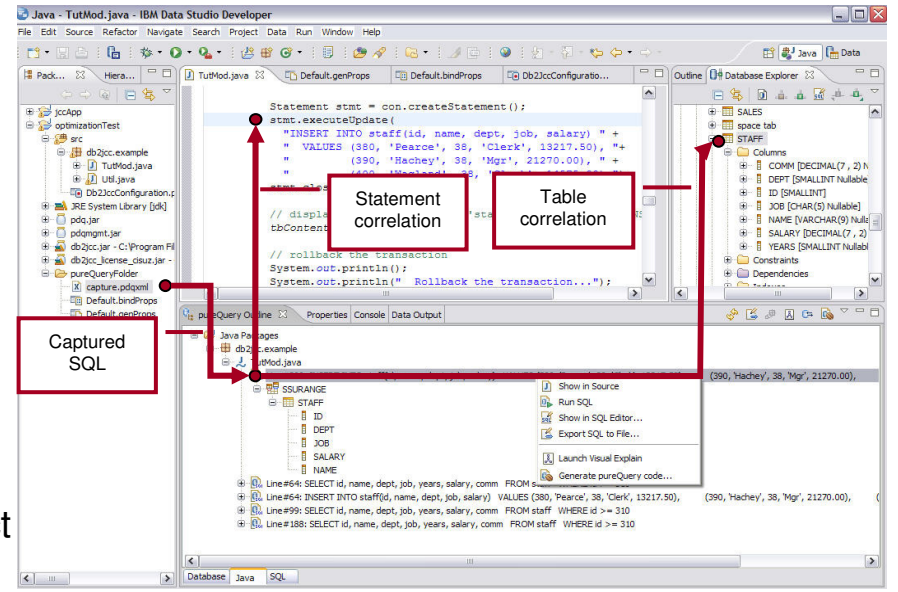

**INFORMATION-LED** 

**TRANSFORMATION** 

**THE MI** 

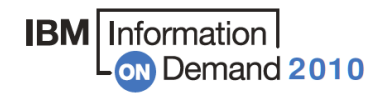

# Problem Statement

## **→ High cost of database application development**

- No support for SQL development within Java IDE
- No way to generate and customize optimized SQL code and test cases

**Improve developer productivity by bridging the gap between data and Java**

## **Unexpected and uncontrolled application behavior**

- Unpredictable performance due to runaway, ad-hoc and unexpected queries
- No link between application and executed SQL makes troubleshooting time consuming
- Difficulty meeting Service Level Agreements (SLA) and availability targets

**Improved Quality of Service using static SQL**

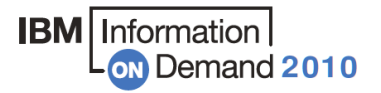

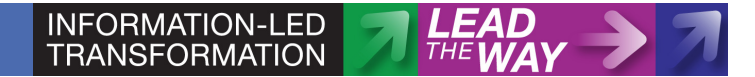

## **Introducing pureQuery**

A high-performance, data access platform to simplify developing, managing, securing, and optimizing data access.

pureQuery Components:

- $\rightarrow$  Simple and intuitive API
	- Enables SQL access to databases or in-memory Java objects
	- Facilitates best practices
- **→ Optim Development Studio** 
	- Integrated development c - Integrated development environment with Java and SQL support<br>Improve
	- $-$  Improve problem isolation and impact analysis
- **→ Optim pureQuery Runtime** 
	- Flavihla etatıc S( )I. danl Flexible static SQL deployment for DB2

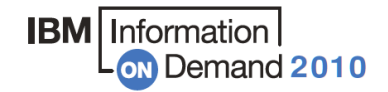

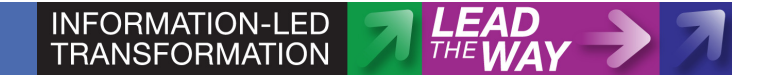

## SQL Execution – Dynamic vs. Static

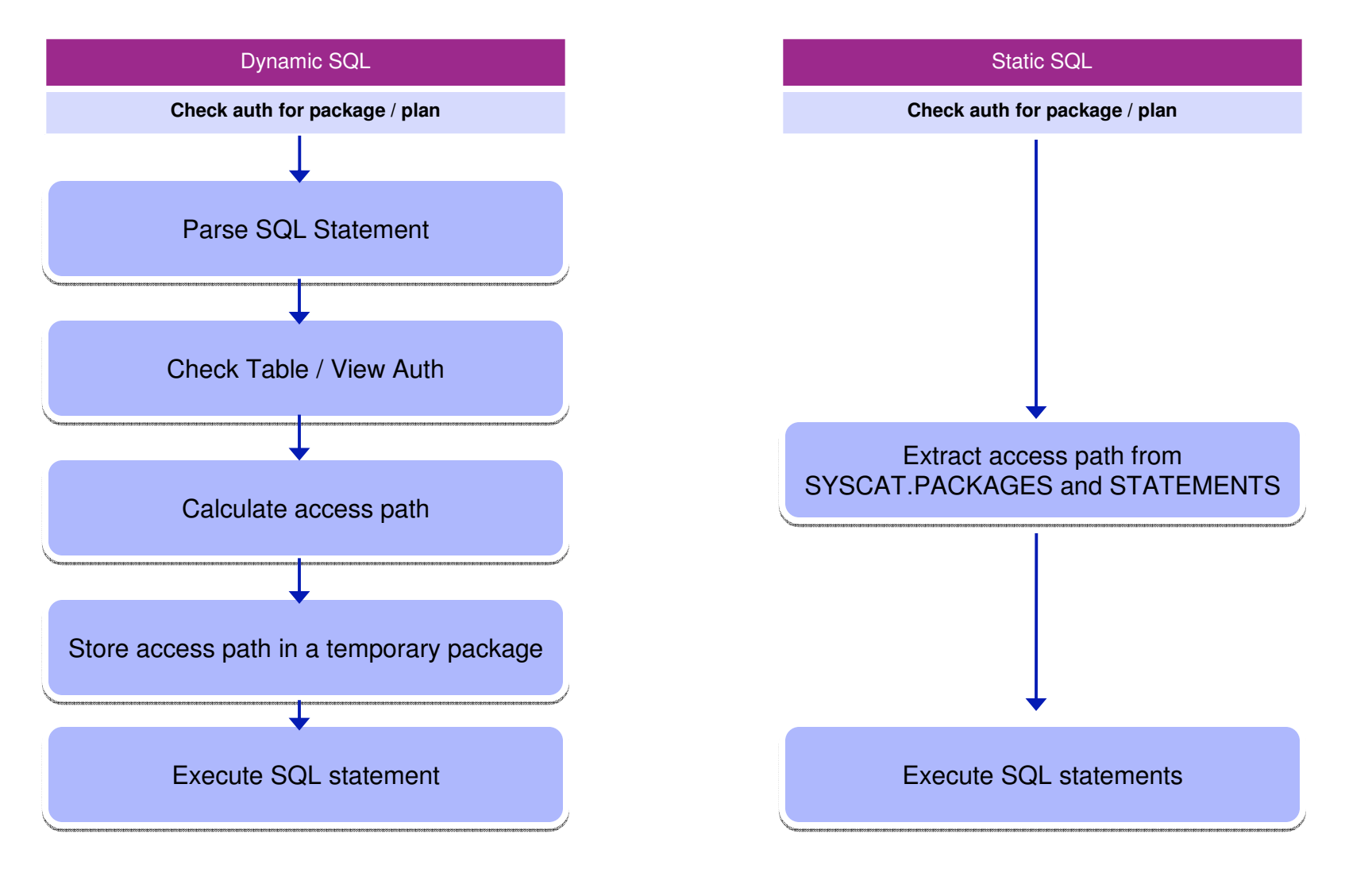

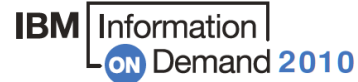

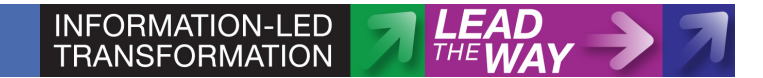

## **Java Database Access and pureQuery**

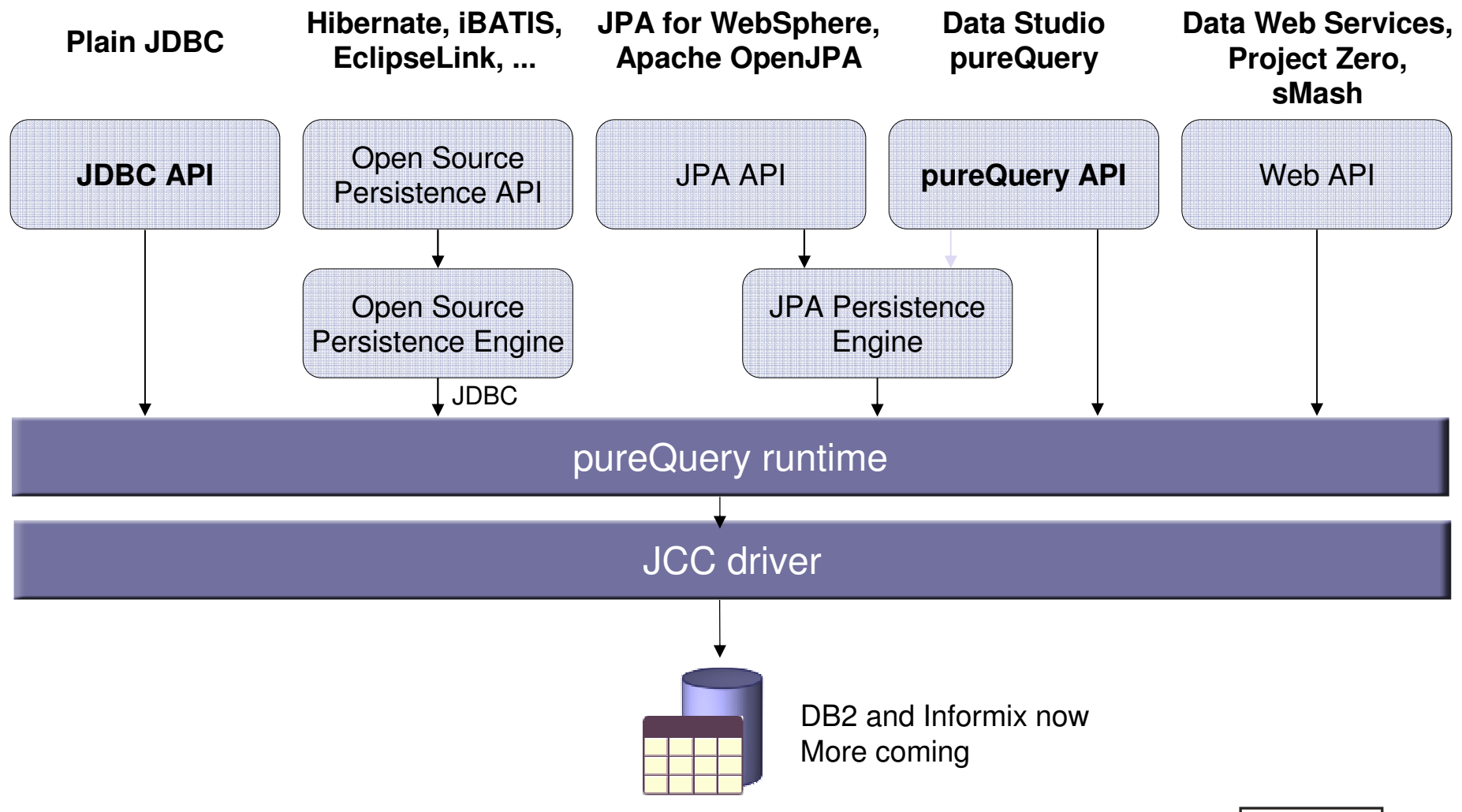

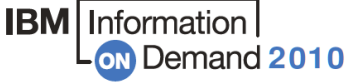

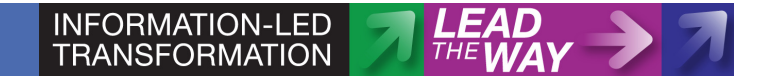

#### **Optimizing .NET Database access using pureQuery**

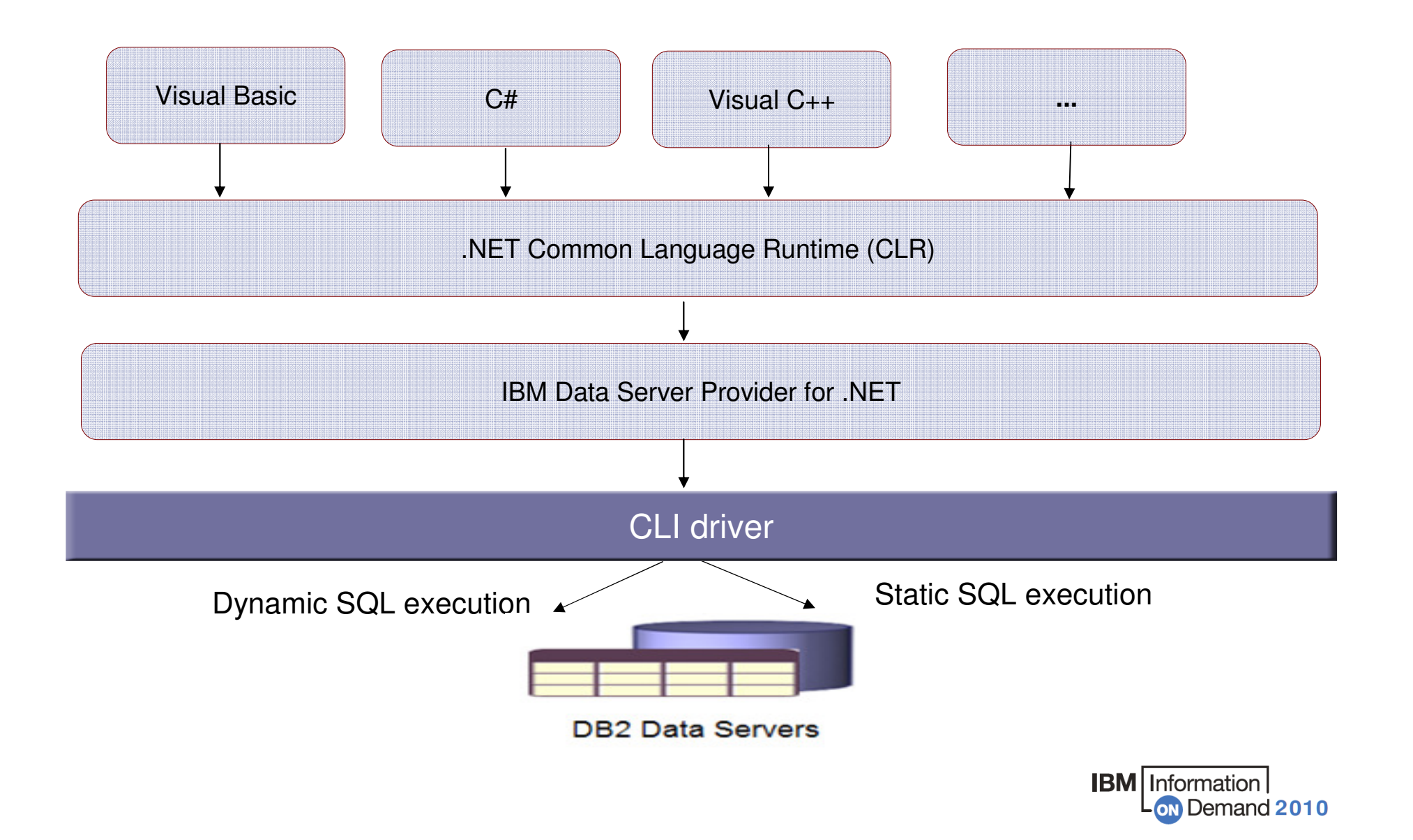

#### **Step 1: Browse the captured metadata**

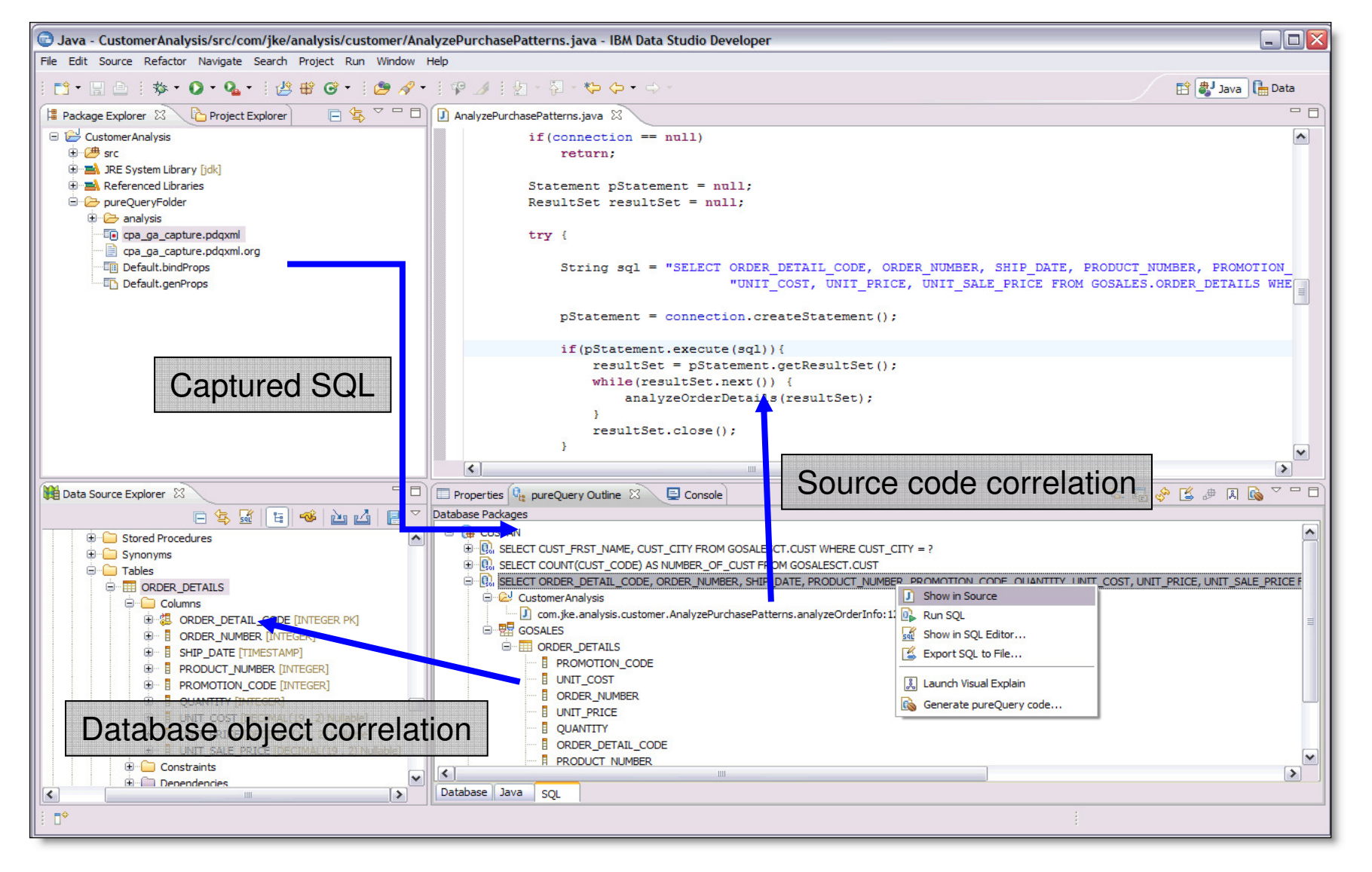

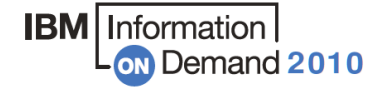

INFORMATION-LED **TRANSFORMATION** 

 $\overline{THE}$ **IAIA** 

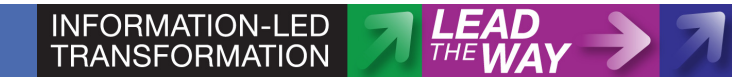

## **Step 2: Configure database package**

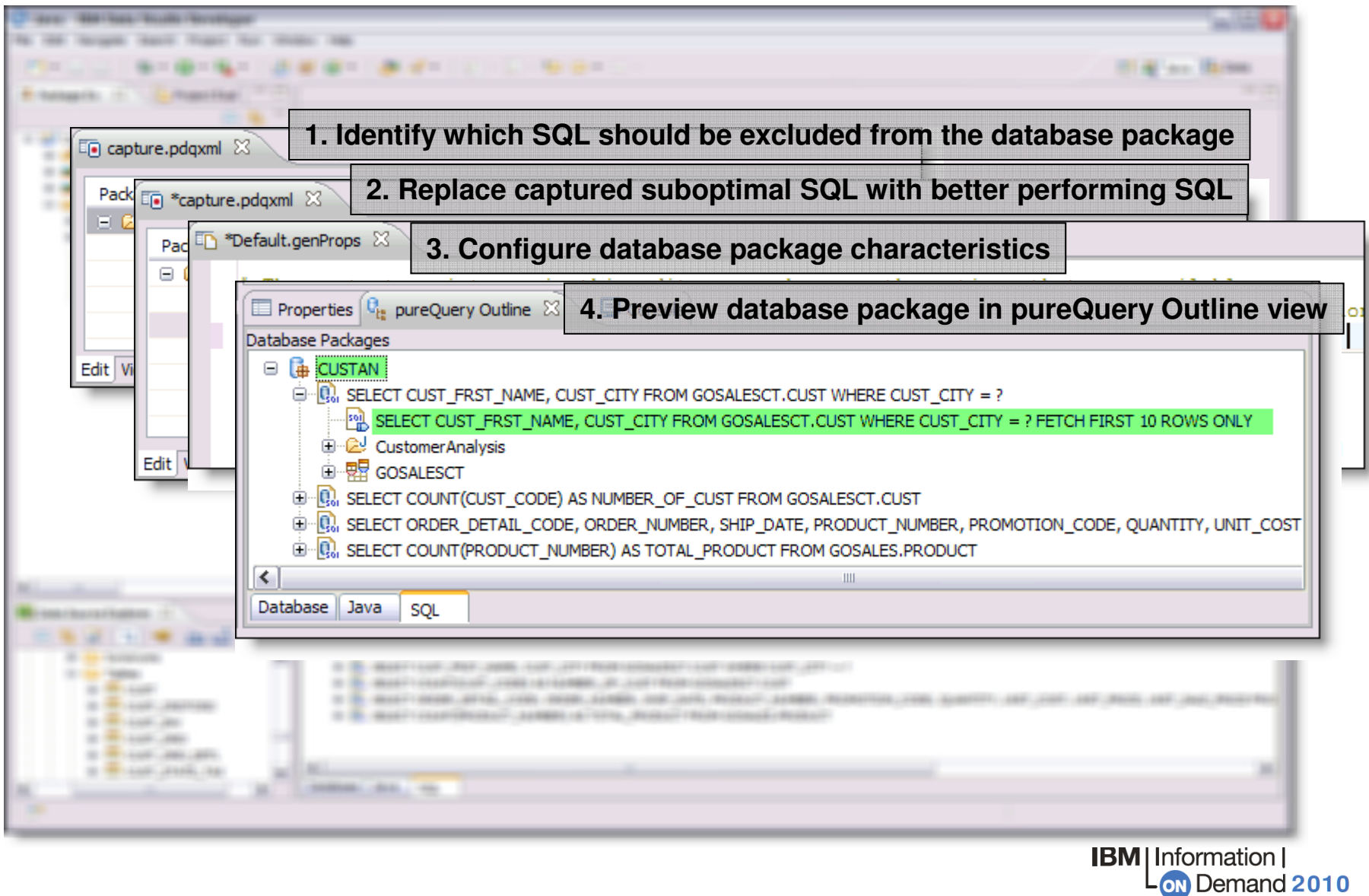

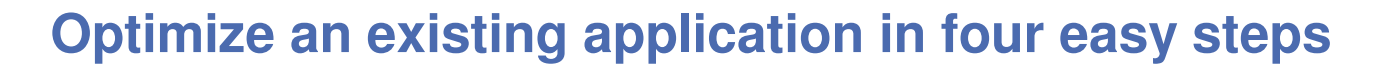

**Step 3: Bind database package to target database**

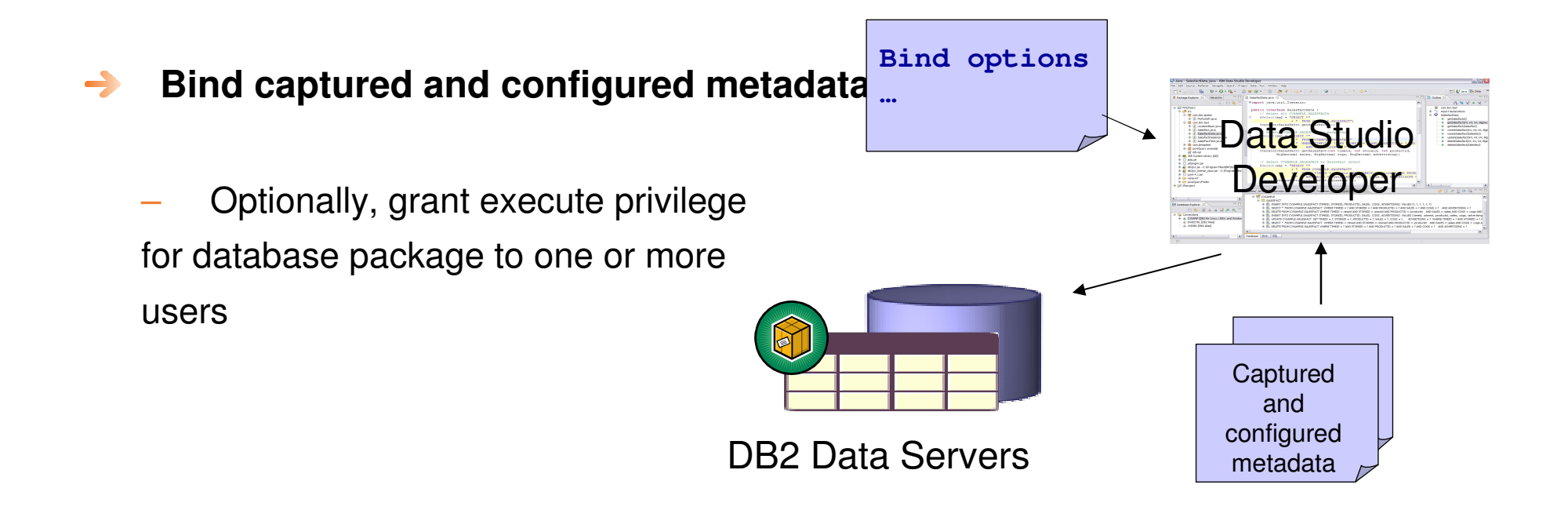

**INFORMATION-LED** 

**TRANSFORMATION** 

**LEAD**<br>THE **WA** 

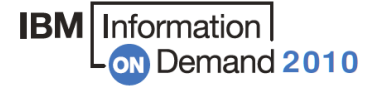

## **Optimize an existing application in four easy steps**

#### **Step 4: Execute application**

- $\rightarrow$ **Application runtime environment configuration determines SQL execution behavior**
- **Configured metadata file can be loaded via**  $\rightarrow$ **class loader to simplify application deployment**
- **Run SQL statically, dynamically or in mixed**  $\rightarrow$ **mode**
	- Choose execution mode based on lifecycle phase
- **Prevent execution of SQL that has not been**  $\rightarrow$ **approved**
	- Improve security by preventing SQL injection
- **Run applications original SQL or**  $\rightarrow$ **(equivalent) optimized SQL**
- **Improve performance of problem queries** → **without source code changes**

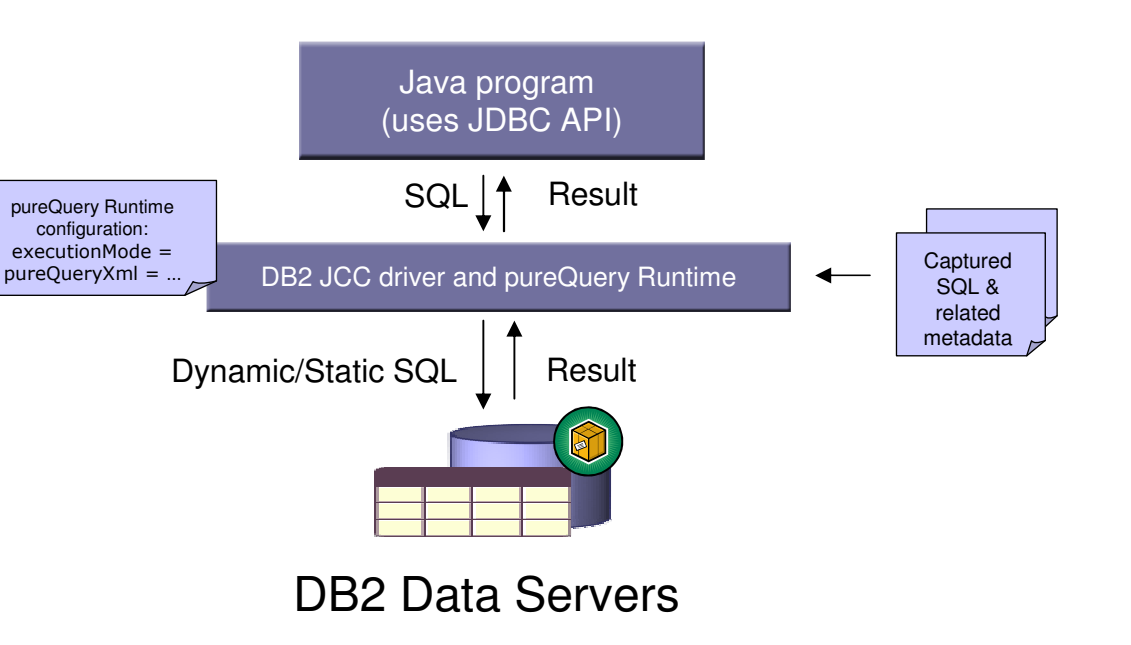

**INFORMATION-LED TRANSFORMATION** 

**THE MIA** 

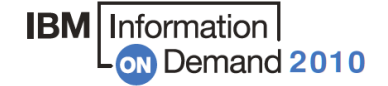

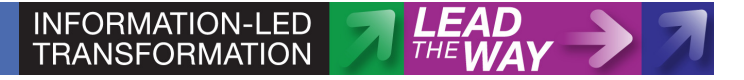

# **SQL Concentrator**

 $\rightarrow$  SELECT employee FROM hr WHERE serial = 123456  $\rightarrow$  SELECT employee FROM hr WHERE serial = 563293  $\rightarrow$  SELECT employee FROM hr WHERE serial = 432345  $\rightarrow$  SELECT employee FROM hr WHERE serial = 243223

- $\rightarrow$  SELECT employee FROM hr WHERE serial = ?
- → Lock SQL and protect against SQL Injection
- **→ Convert to static and save CPU cycles**
- **→ Save space in dynamic statement cache**

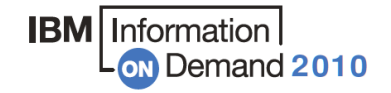

#### **pureQuery Improves Performance, Security, and Manageability for DB2…Without Changing a Line of Code**

#### Three steps

- 1. Capture the SQL
	- Use pureQuery API, generate from WebSphere JPA, or capture while executing
	- Use with custom-developed, framework-based, or packaged applications
- 2. Bind SQL to DB2
	- Use tooling in Data Studio Developer, WAS console, or command line
- 3. Choose execution mode
	- Dynamic or static
	- Choose at deployment time instead of development time

#### Static SQL value

- $\rightarrow$  Make response time predictable and stable
	- – By locking in the SQL access path pre-execution, rather than re-computing at access time

**INFORMATION-LED** 

TRANSFORMATION

LEAD

on Demand 2010

- **Limit user access and reduce SQL** injection
	- By granting execute privileges on the query packages rather than access privileges on the table
- Accelerate problem resolution
	- By tracing SQL execution to a specific package and the originating source
- $\rightarrow$  Increase system capacity
	- By driving down DB cycles<br>**IBM** Information

# **80-90% of pure Query - Reference Architecture**

Configurations Supported:

**INFORMATION-LED** 

**TRANSFORMATION** 

Application on Linux, UNIX, Windows, or z/Linux accessing DB2 for z/OS

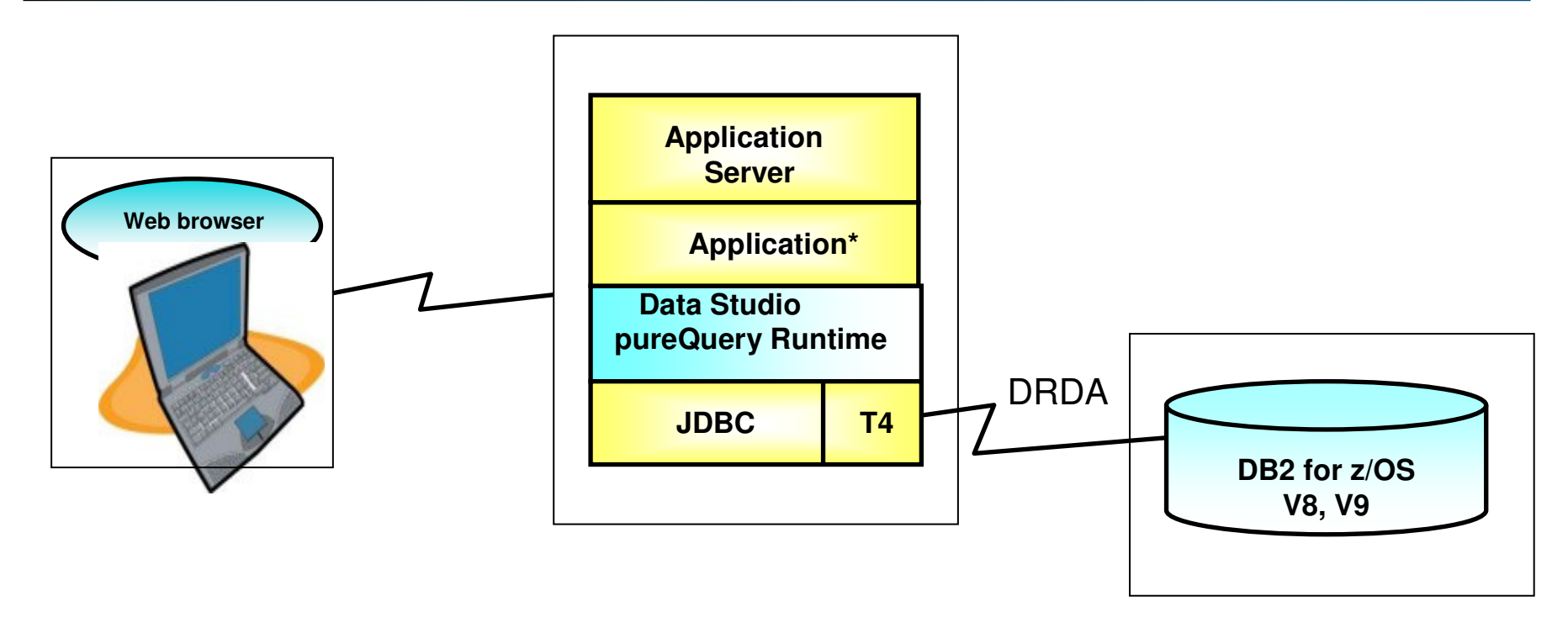

**\* - Application running on AIX, Linux, Solaris, Windows and z/Linux**

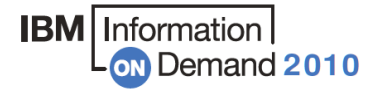

 $L$ *EAD* 

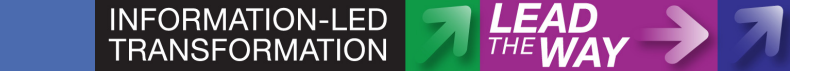

## **5-10% of pureQuery - Reference Architecture**

Configurations Supported:

Application running natively on z/OS accessing DB2 for z/OS

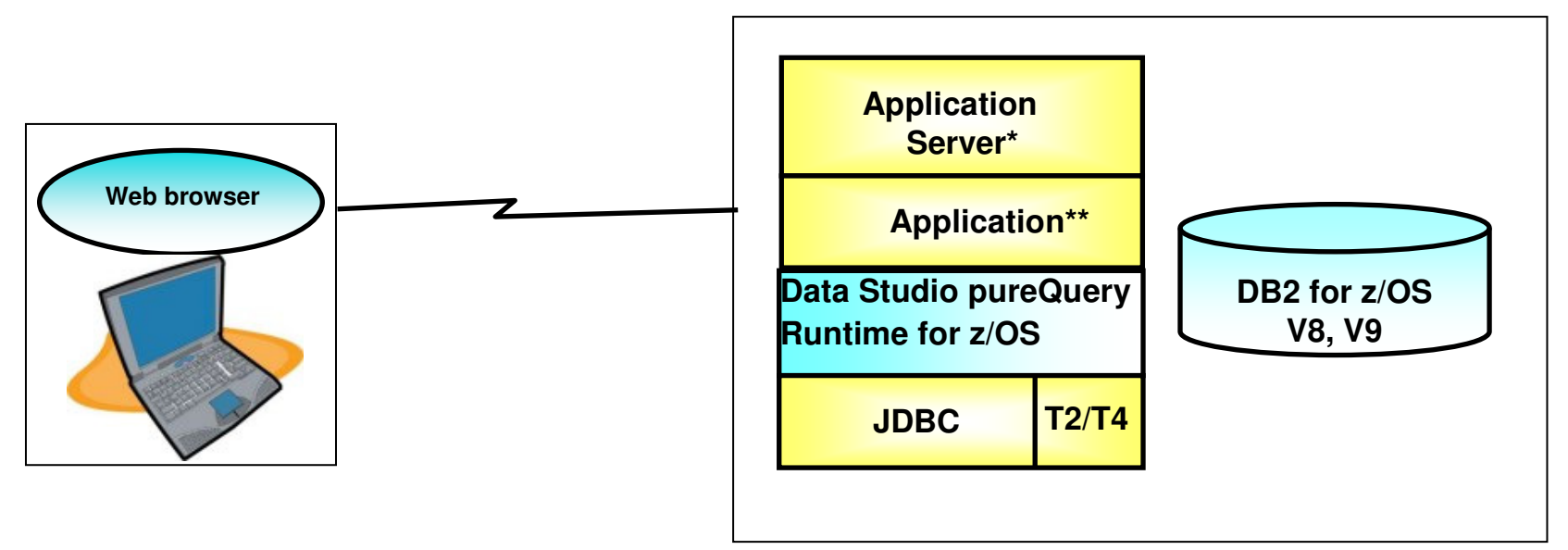

- **\* - App. Server on z/OS**
- **\*\* - Application running on z/OS**

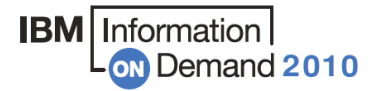

**If you think about it; pureQuery makes Java web applications behave a lot like CICS COBOL applications…**

INFORMATION-LED<br>TRANSFORMATION

**LEAD**<br>THE **WA** 

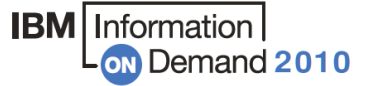

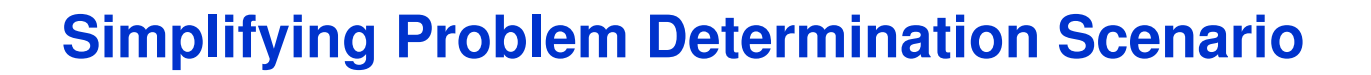

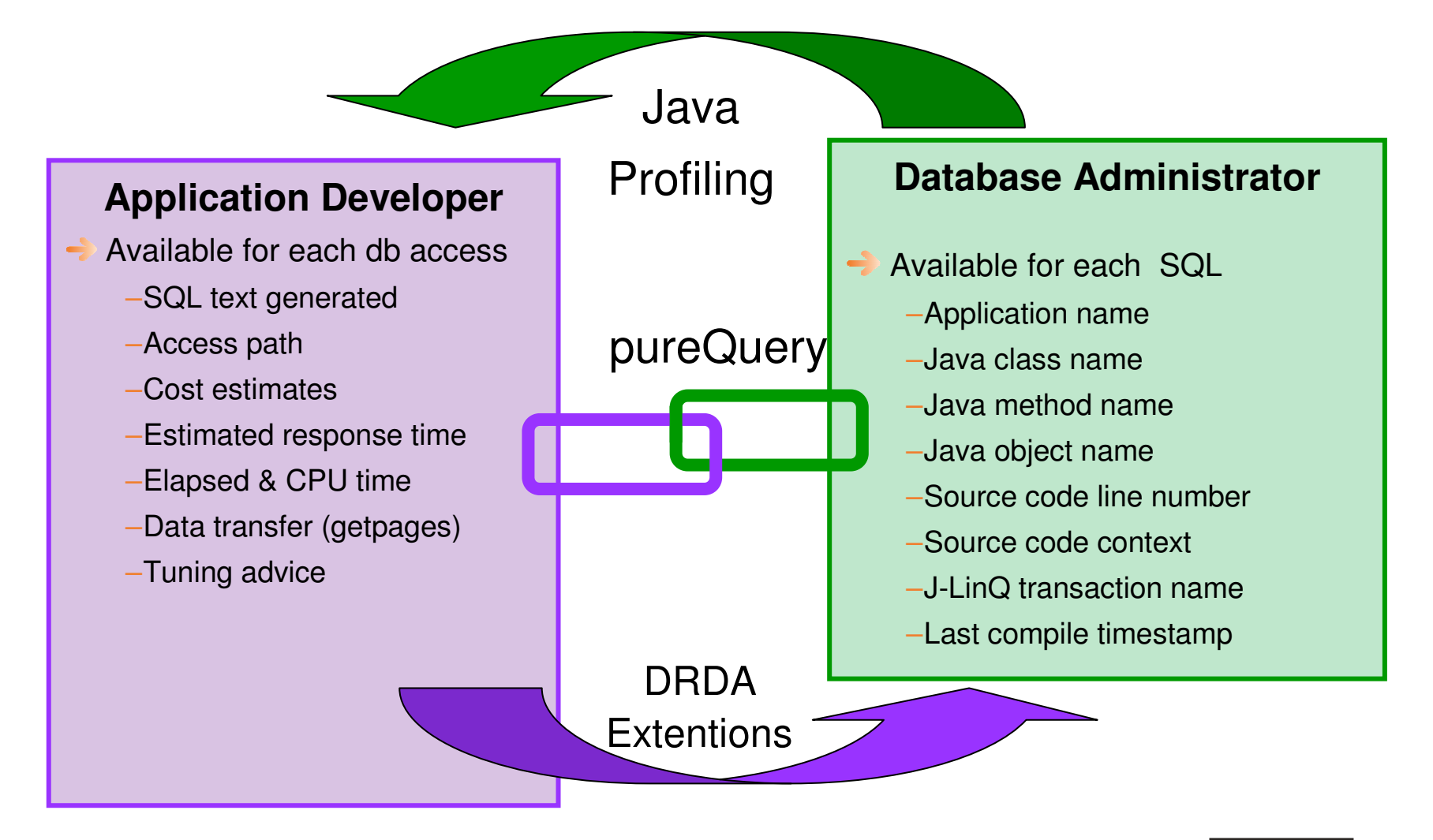

**INFORMATION-LED** 

**TRANSFORMATION** 

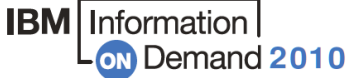

**LEAD** 

#### **pureQuery improves throughput (pre-release numbers for v1.2 on IRWW benchmark, ~75% Dynamic cache hit)**

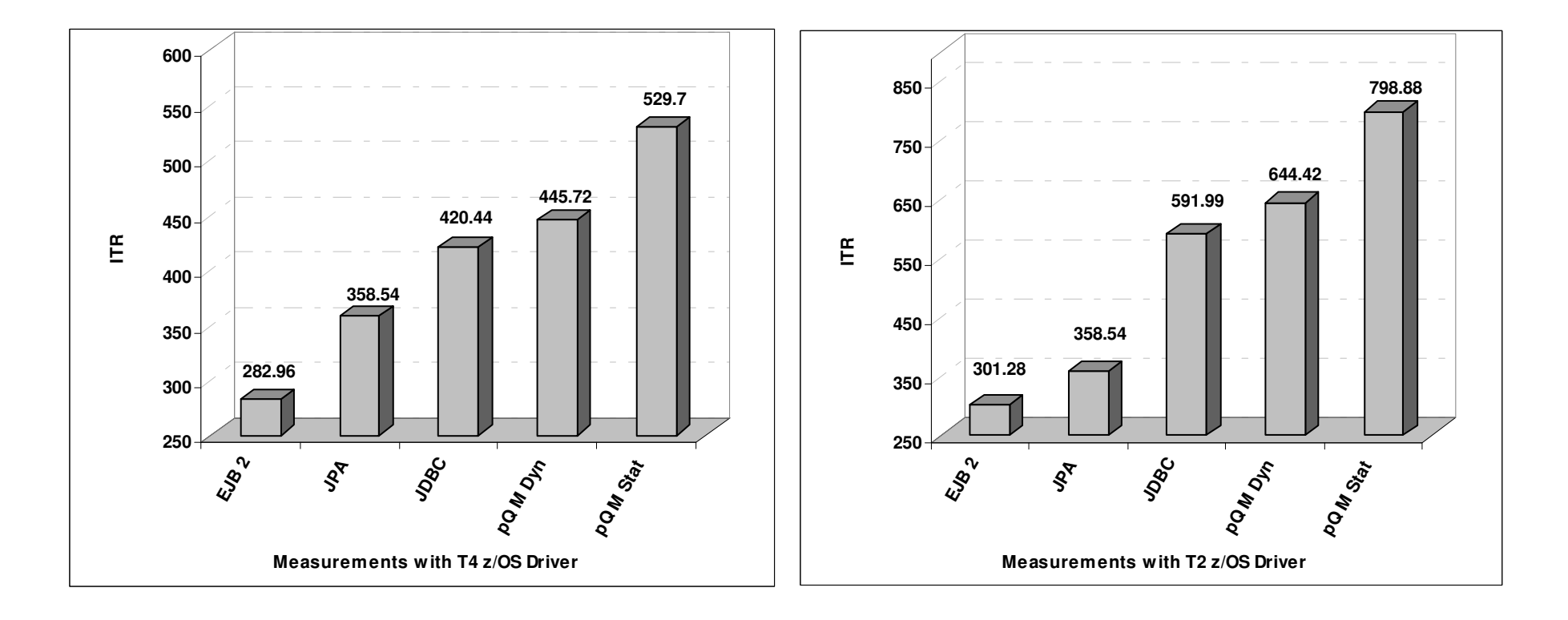

pQ M Static 26% faster than JDBC pQ M Static 35% faster than JDBC

**INFORMATION-LED TRANSFORMATION** 

> **IBM** Information  $L_{on}$  Demand 2010

THE **IATA** 

**IBM Optim Solutions**

# Optim Query Tuner

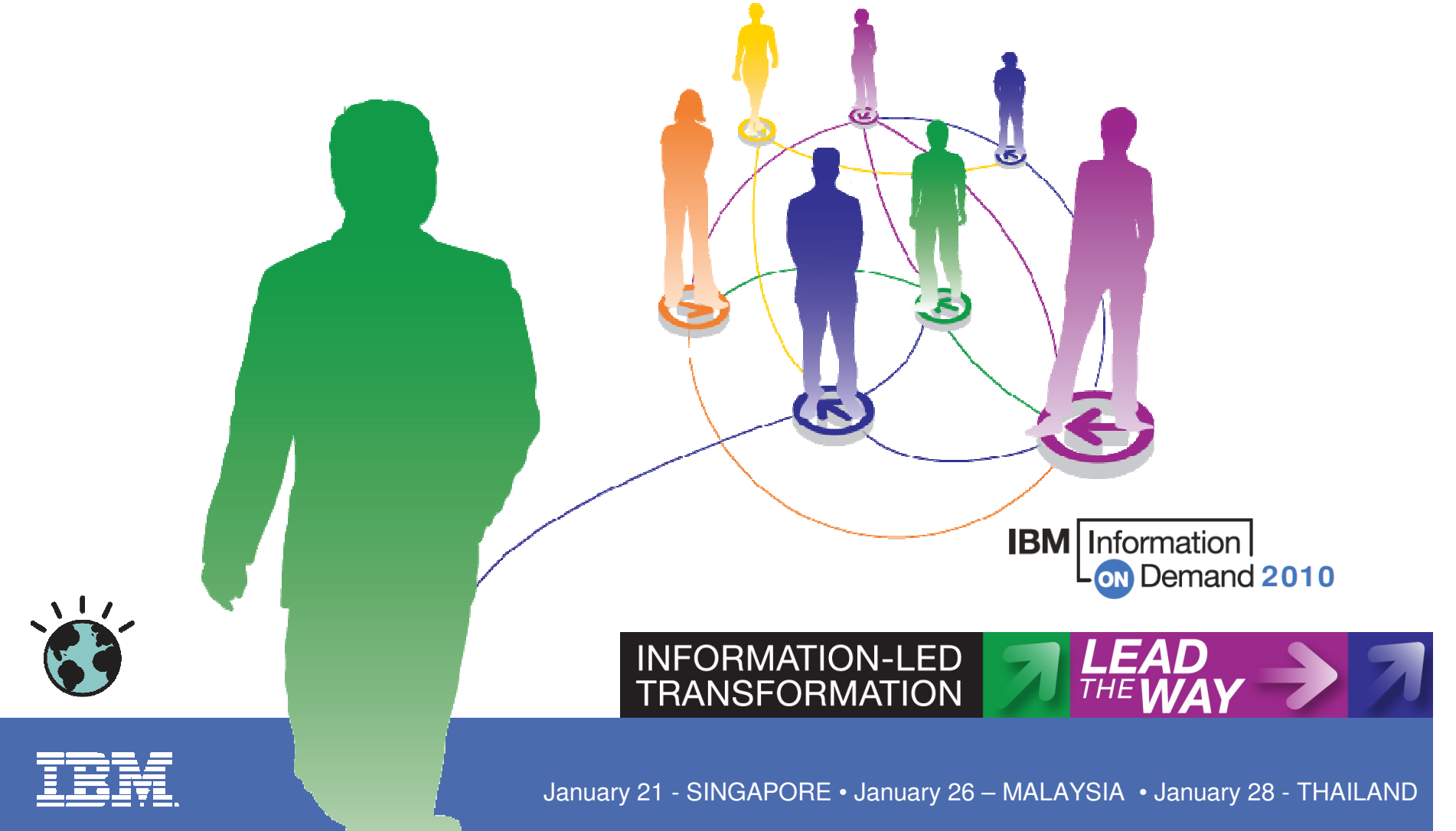

# **Why is Query Tuning Such a Pain?**

## **→ Development**

- $-$  Lack of query tuning skills
- Use of frameworks that generate SQL
- $-$  Inadequate testing environments to drive the workload and data scale
- $-$  Disconnect between application and data groups
- $\rightarrow$  Production
	- $-$  Performance problems appear without warning
	- Aggregate information from multiple places
	- Complexity of analysis requires specialized skills
	- $-$  Need to consider entire workloads, not just single queries

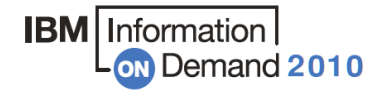

## **IBM Optim Query Tuner Offerings**

Optimize performance and reduce costs

## **→ Optimize performance**

- Improve customer satisfaction
- Improve organizational productivity
- Satisfy service level objectives
- Fit workloads into maintenance windows

## $\rightarrow$  Reduce costs

- Increase overall system capacity
- Reduce chargebacks
- Simplify analysis for DBAs, developers, designers, and others
- Improve statistics collection efficiency
- Reduce time to respond

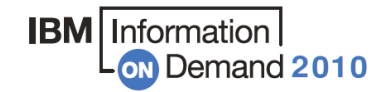

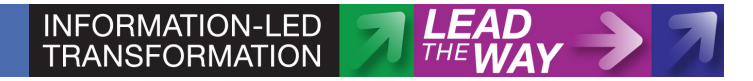

## **Expert-Enabled Query Tuning Out of the Box**

#### $\rightarrow$  **Identify query candidates**

- –DB2 catalog
- –Dynamic statement cache
- –Development Studio hot spots
- Query or performance monitors

#### **Facilitate analysis**

- –Query formatting
- –Query annotation
- Access path visualization and annotation

#### **Get expert tuning advice**

- –Improve query design
- –Improve statistics quality
- Improve database design

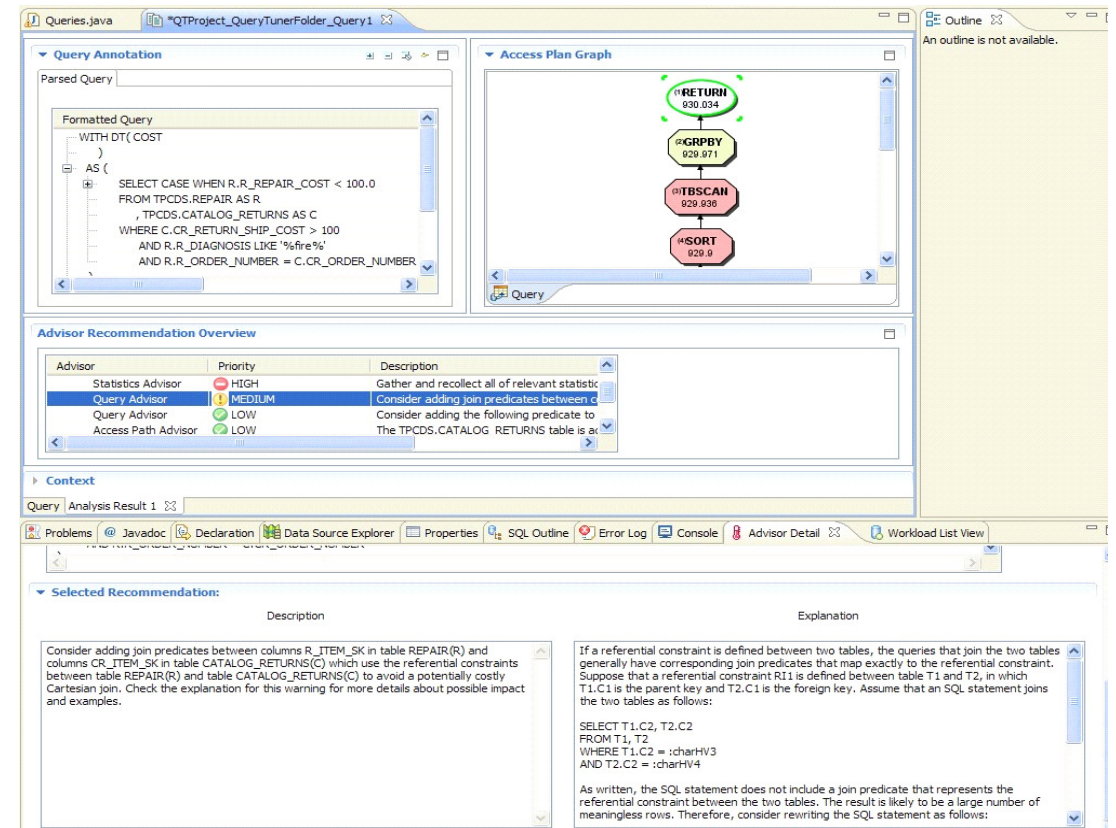

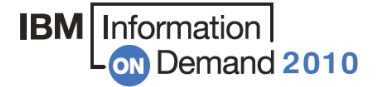

INFORMATION-LED  $LEAD$ <br>THE WAY

## **Streamlined Analysis**

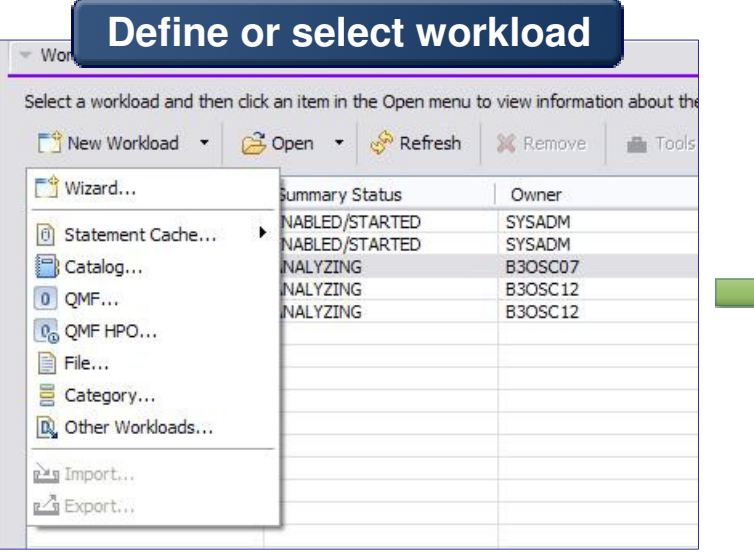

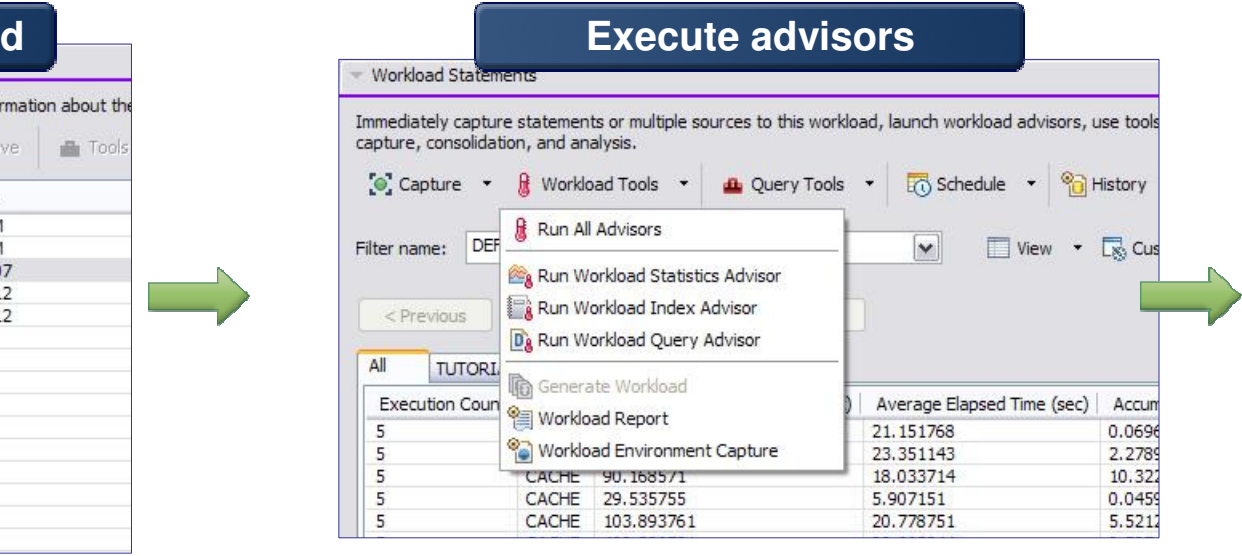

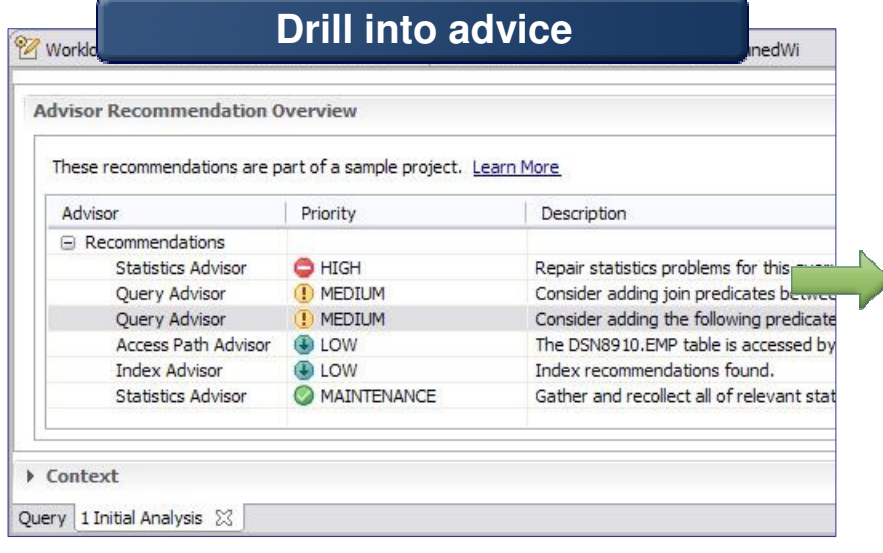

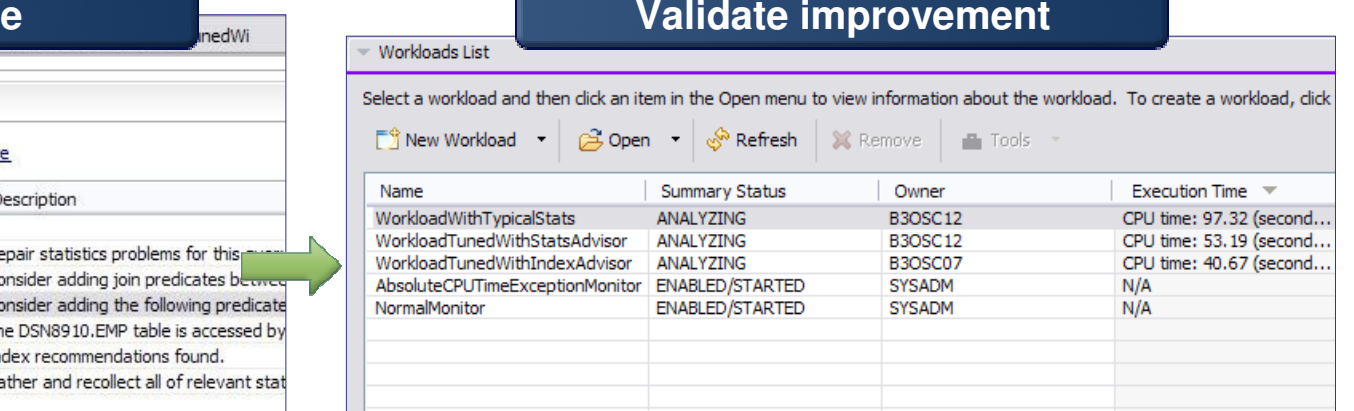

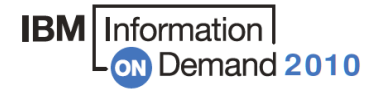

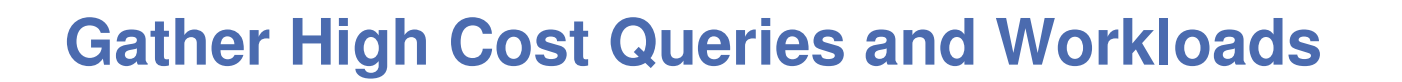

#### **DB2**

- Plan table
- Statement table
- Catalog plan or package
- Statement cache
- **Profile monitor**

**Optim Development Studio**

**QMF and QMF HPO** 

**DB2 Query Monitor**

**OMEGAMON XE for DB2**

**File, text, or exported workload**

**User defined category**

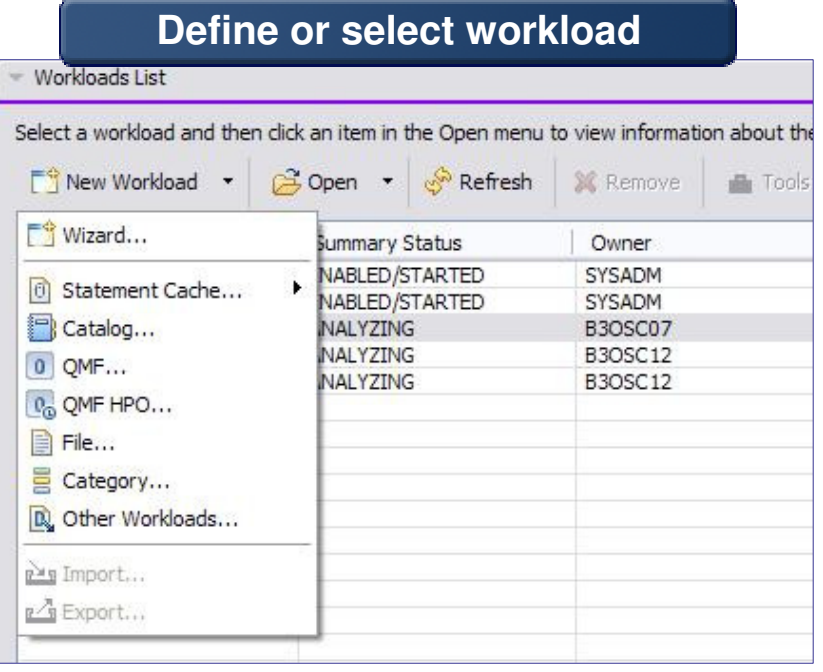

INFORMATION-LED<br>TRANSFORMATION

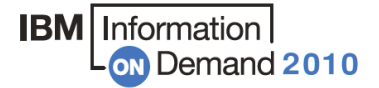

**LEAD** 

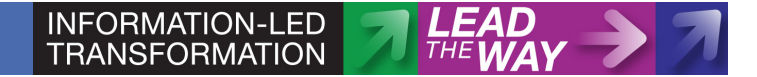

## **Visualize Queries and Costs to Speed Analysis**

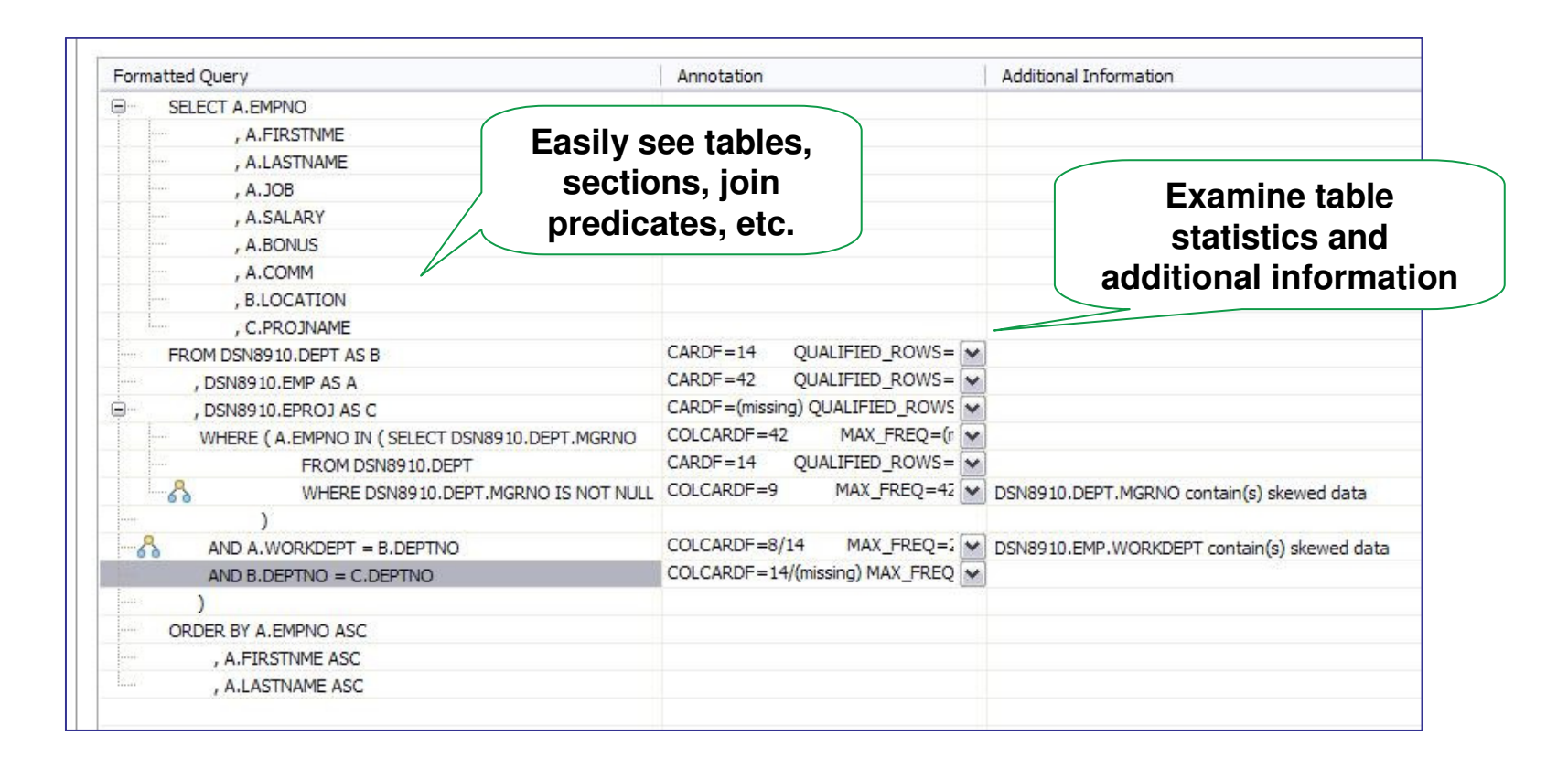

#### Accelerate analysis, reduce downtime

- Spot human errors
- Identify where filtering should occur

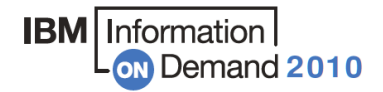

## **View Optimizer Transformations**

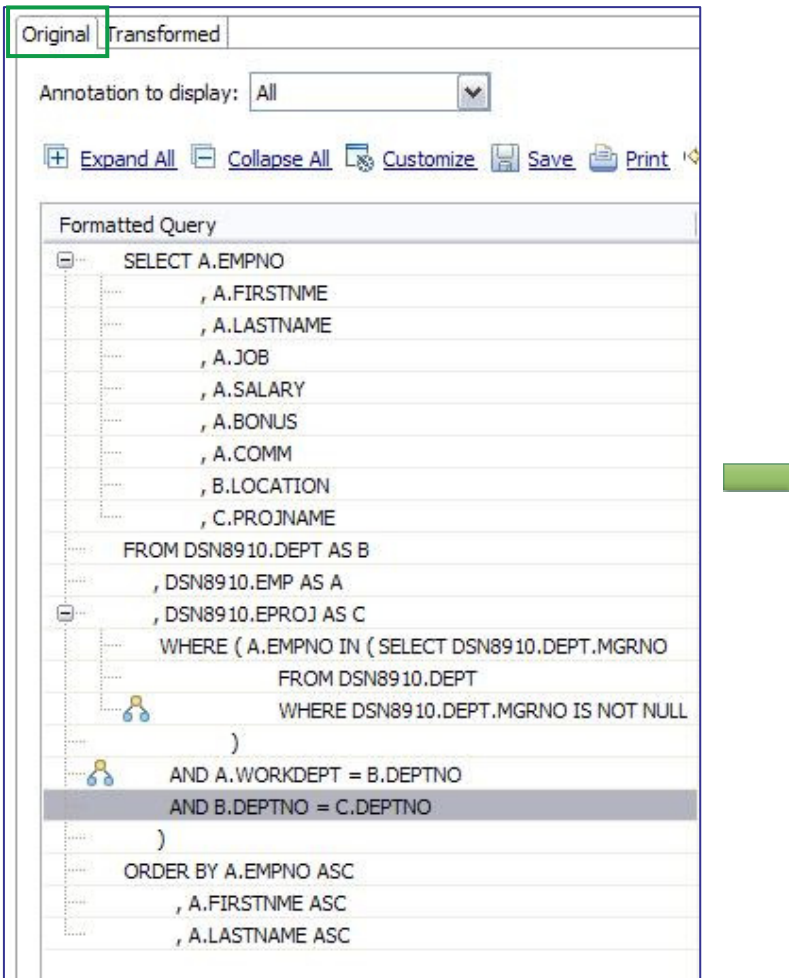

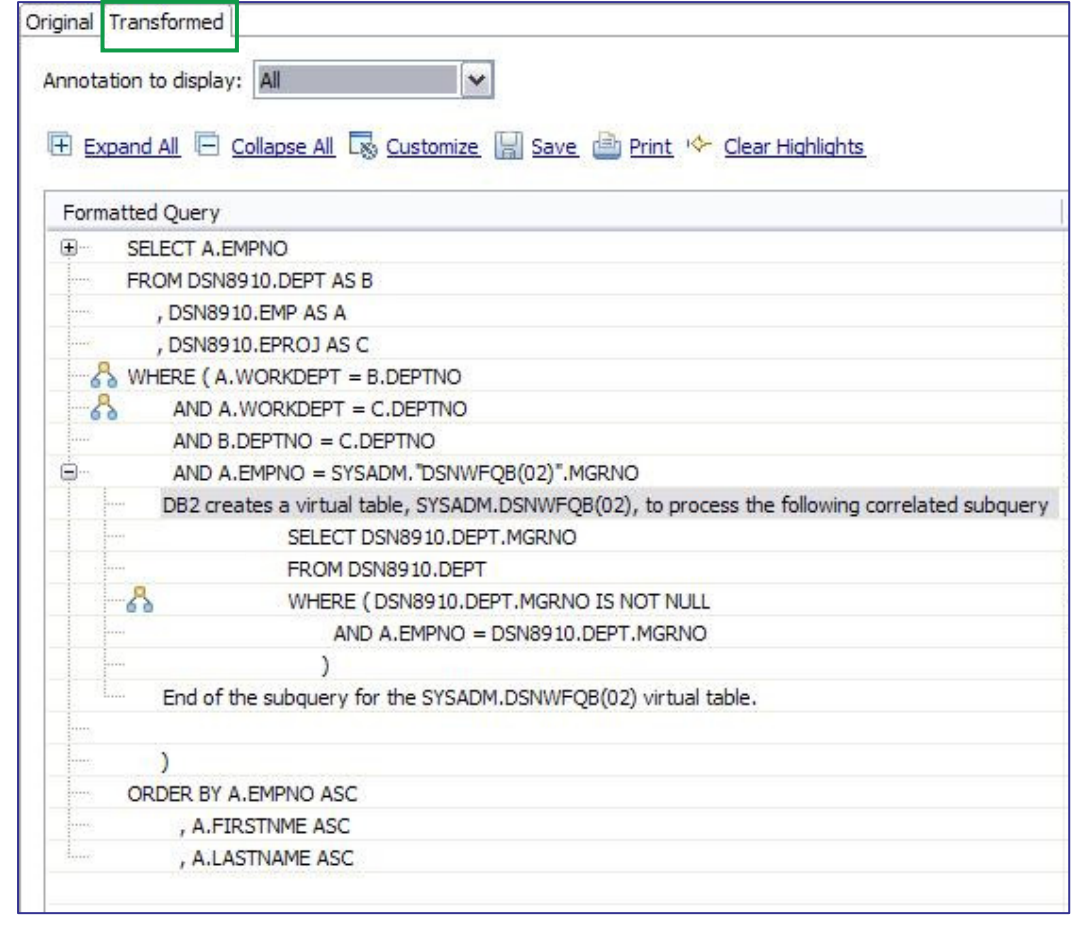

Accelerate analysis, reduce downtime

– Spot transformations which will occur

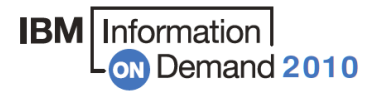

## **Execute Advisors**

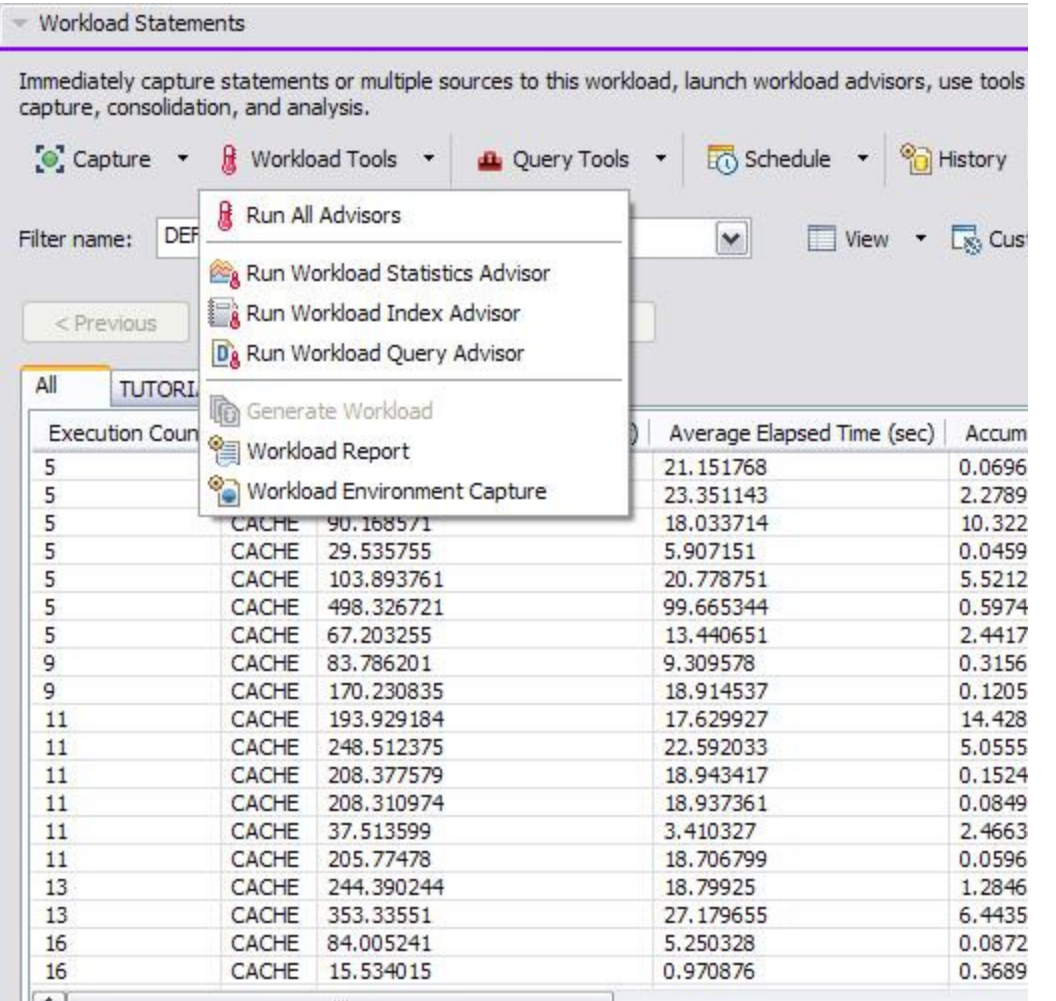

#### **→ Statistics**

– Get recommendations on the best statistics to capture to influence access path selection

#### **→ Query**

– Get recommendations regarding how to rewrite the query for better efficiency

#### → Index

– Get recommendations on additional indexes that can reduce database scans

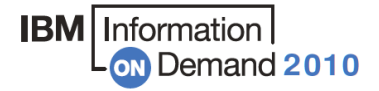

**INFORMATION-LED TRANSFORMATION** 

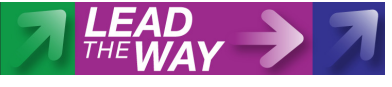

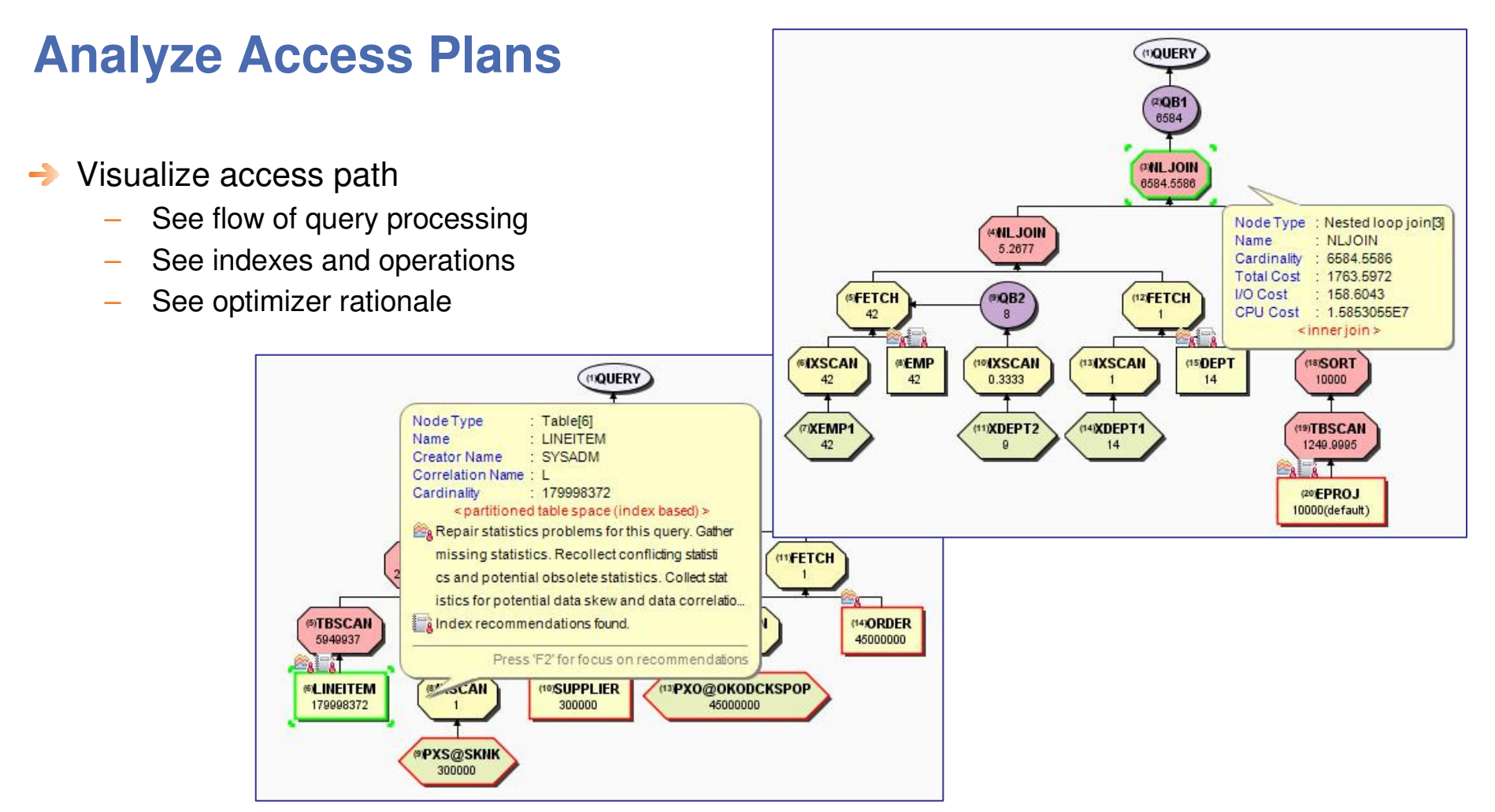

Assess access path stability to reduce risk of performance regression

- Is the optimizer able to apply the filtering early?
- Are there indexes that support an efficient path?
- Do statistics allow distinction between the choices?

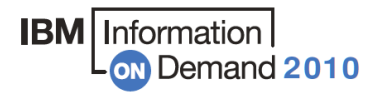

**Improve Statistics Quality and Collection**

- $\rightarrow$  Provides advice on
	- Missing statistics
	- Conflicting statistics
	- Out-of-date statistics

#### $\rightarrow$  Results

- Accurate estimated costs
- Better query performance
- Less CPU consumption
- Improved maintenance window throughput

"Half of access path PMRs could be resolved by statistics advisorbefore calling IBM support."– IBM Support

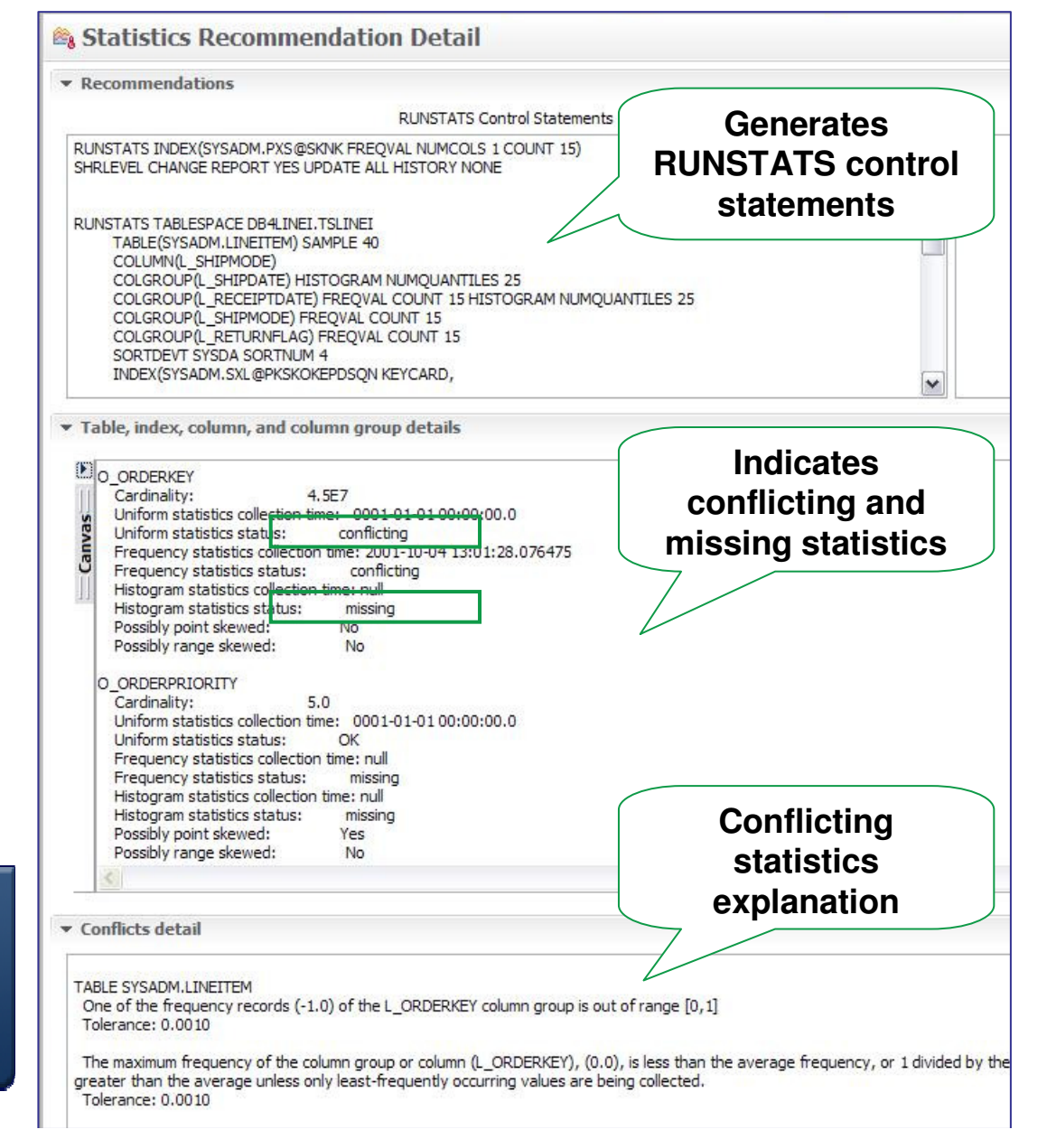

**INFORMATION-LED** 

**TRANSFORMATION** 

**THE WILL** 

**Improve Query Design**

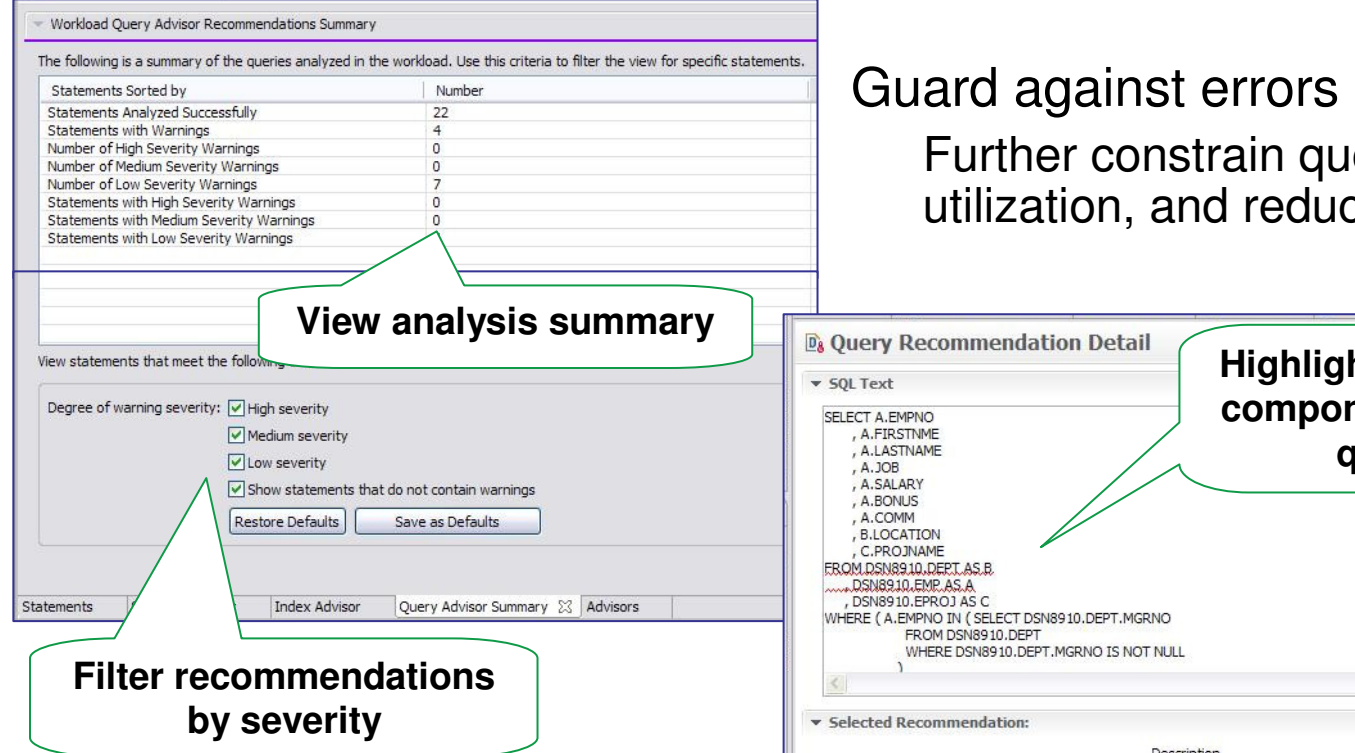

Query Advisor checks for

- Missing join predicate for referential constraint
- Predicates that can be rewritten as indexable
- Stage 2 predicates that can be rewritten as stage 1 predicates

and oversights: ery, increase index ce data reads

**INFORMATION-LED TRANSFORMATION** 

**THE MIAN** 

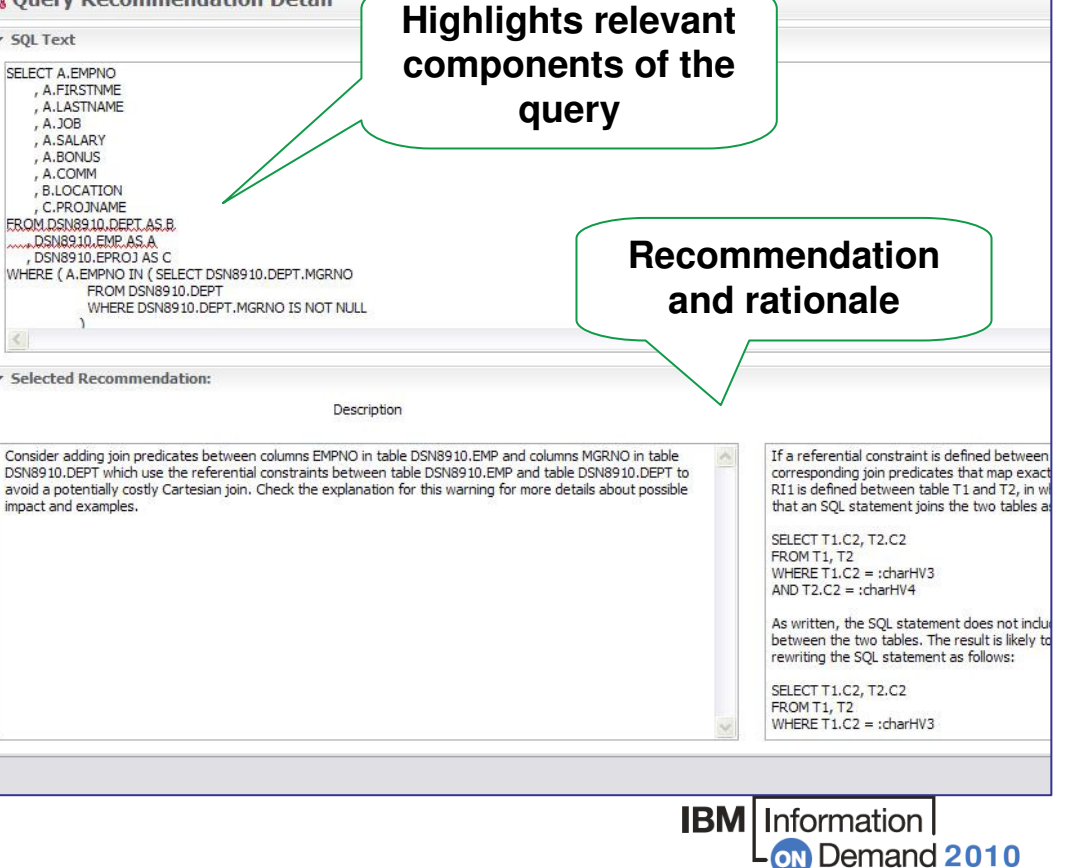

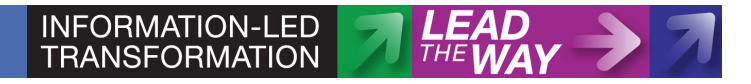

## **Indexing Advice to Improve Query Efficiency**

#### $\rightarrow$  Improve query efficiency

- Indexing foreign keys in queries that do not have indexes defined
- Identifying index filtering and screening
- Support for index only access
- Indexing to avoid sorts

#### $\rightarrow$  Simplify use

- Consolidate indexes and provide a single recommendation
- Enables what-if analysis
- Provides DDL to create indexes
- Run immediately or save

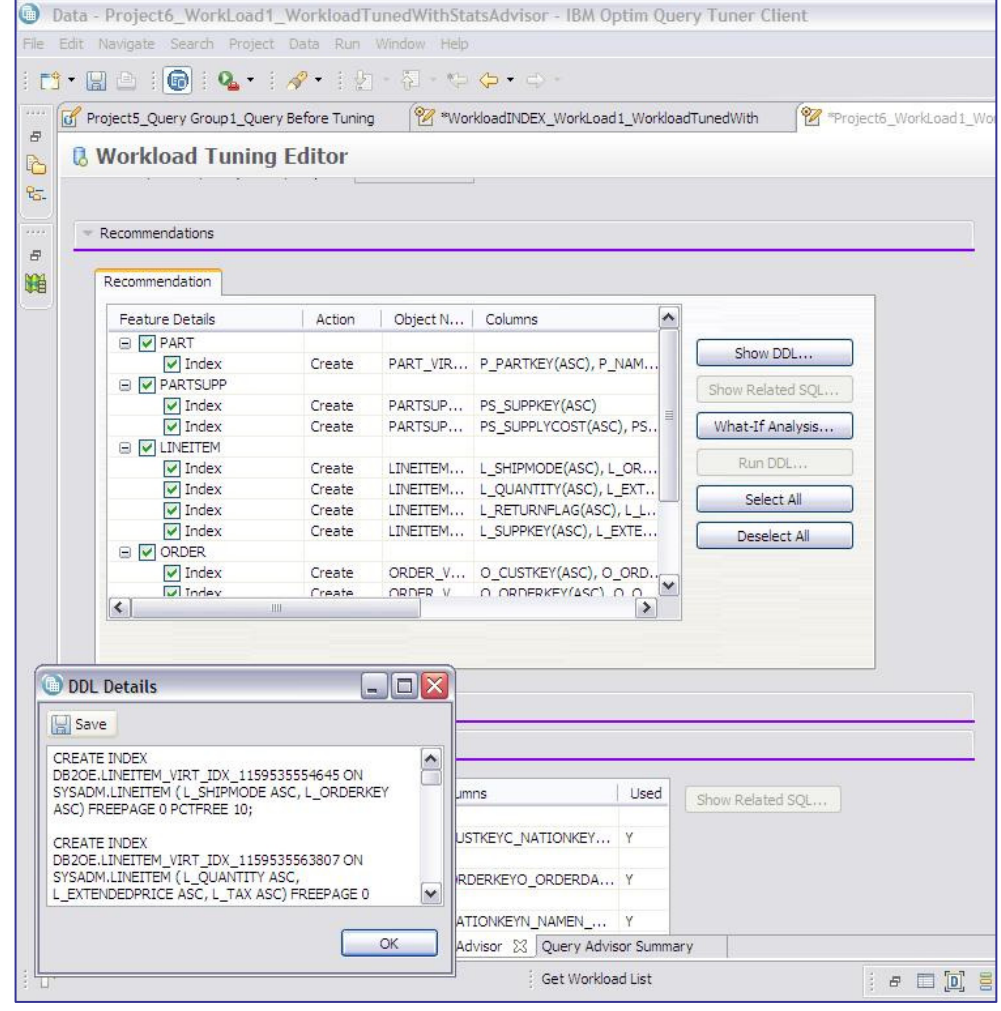

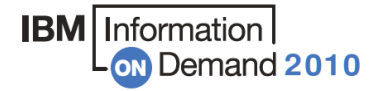

## **Workload Tuning vs. Query Tuning**

#### **Optimization decisions are based on tradeoffs** $\rightarrow$

- Statistics CPU costs vs. query savings
- Indexing query speed vs resource and transaction

#### **Workload tuning speeds up analysis**

– Analyzes multiple queries at once

### **Workload tuning consolidates and optimizes recommendation for overall workload**

- Statistics recommendations
- Index recommendations

Speed up analysis, optimize design, and balance resource usage

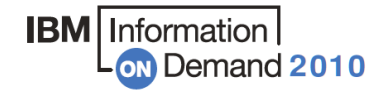

## **Scheduling**

- $\rightarrow$  Easy task scheduling
	- Capture of workloads
	- $-$  Profile monitor activity
	- $-$  Explain of workloads
	- Advisors for workloads

**Schedule the task with the admin scheduler or from the client side**

**Schedule the task to be executed once, multiple times, or continuously**Workload Wizard  $\Box$ D $X$ **Capture Type** Specify any related options. To customize the capture profile, sele choose from more options. Capture profile Description Steps Immediately Time Period: Statements are captured from the specified sources into the workload repeatedly, One Time 1. Workload with a specified interval between samples, during the time between a start and end time that Time Period you specify. 2. Source Periodic Sampling 3. Filter Customize  $\triangleright$  4. Capture The option overrides the current defined schedule setting for all defined monitor profiles. O On the client using client-side scheduling On the server using the administrative scheduler Authorization Information User ID: SYSADM Password: ........ **Group Members** The profile monitor will be started on all data sharing members. Select All Clear All Configure Group Profile Details Start time: 2009-06-16 10:00:00.956 Change.. End time: 2009-06-16 18:00:00.956 Change... Interval: 30 minutes Receive notification en the scheduled task is finished  $\circledR$  $<$  Back  $Next >$ Einish Cancel **Specify the start time, end time, and interval**

**INFORMATION-LED** 

**TRANSFORMATION** 

**THE MIAN** 

**IBM** Information

Low Demand 2010

## **IBM Optim Solutions**

# What Customer are Saying

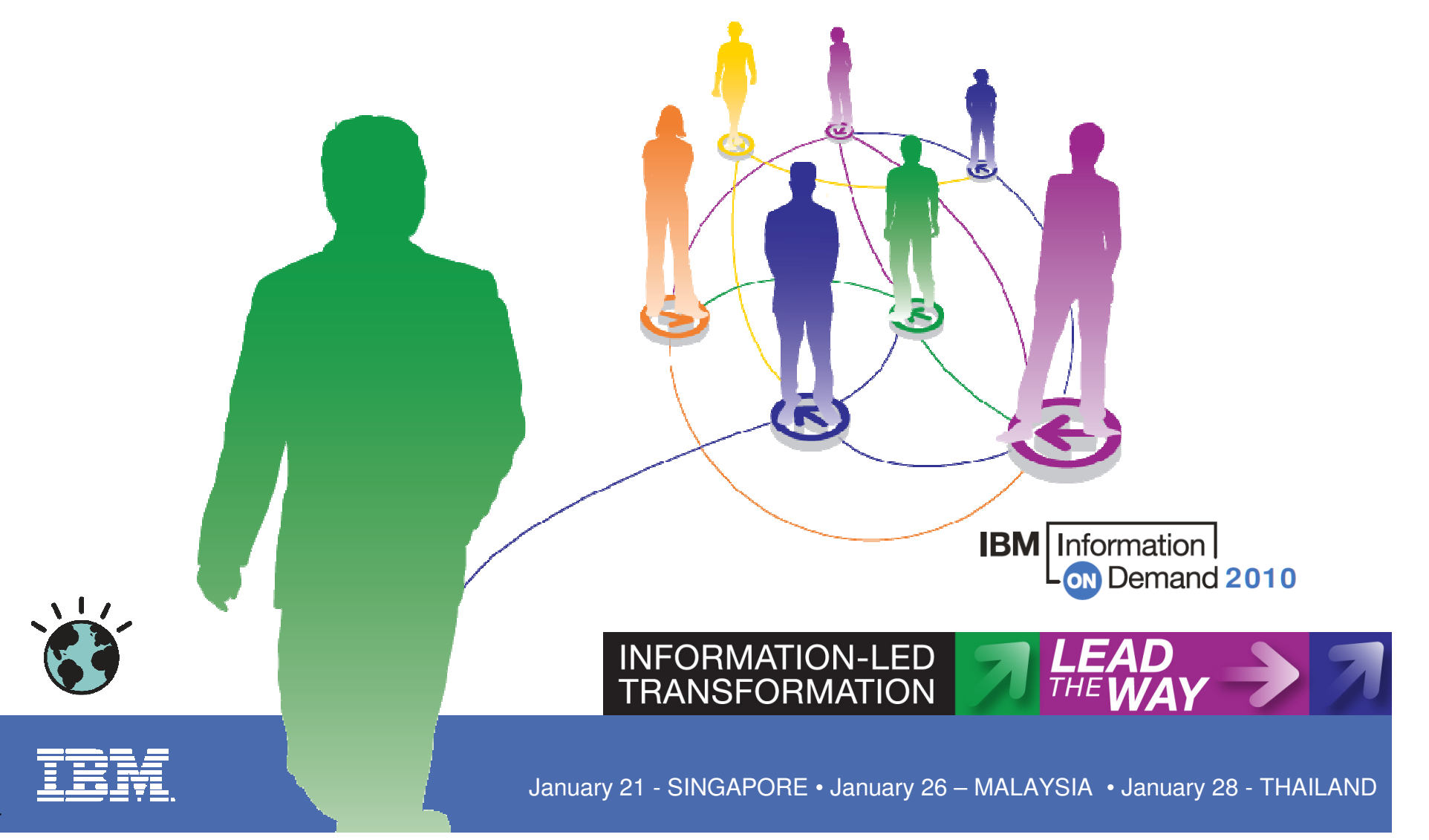

"Optim has already yielded the returnswe were looking for, and we have justtouched the tip of the iceberg…"

"We can easily comply with data privacyregulations without incurring additionalcosts…"

"The bottom line is that Optim's archivingcapabilities will help us exceed ourSLA…"

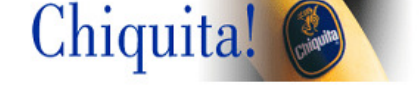

**THE M** 

**INFORMATION-LED** 

**TRANSFORMATION** 

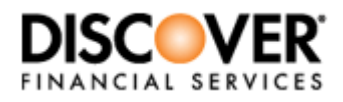

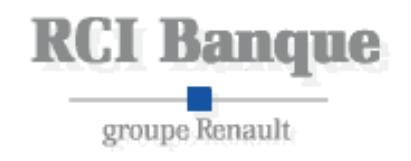

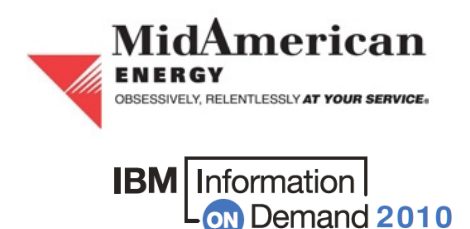

## **…And Many Other Happy Optim Customers**

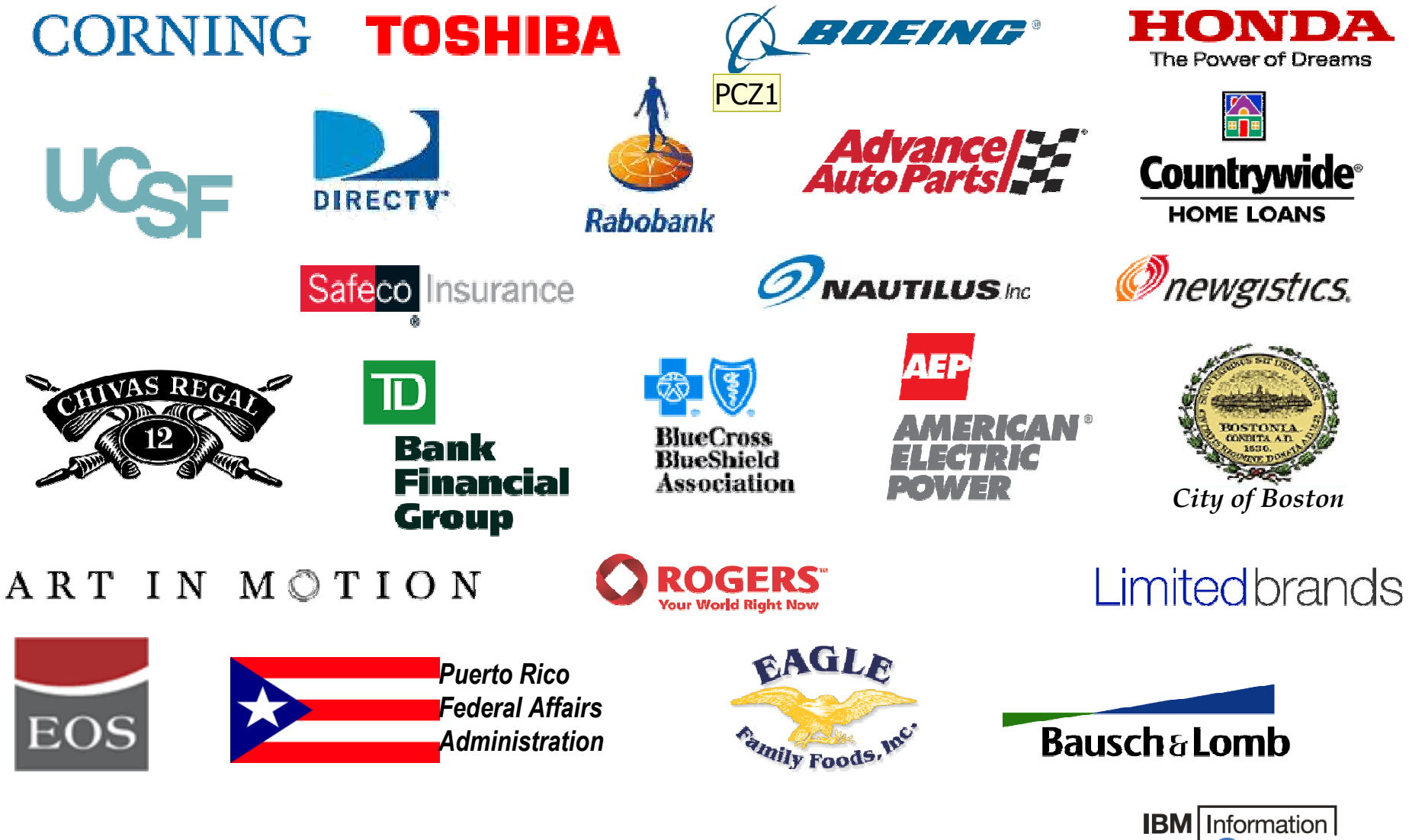

Lon Demand 2010

**LEAD** 

**INFORMATION-LED TRANSFORMATION** 

#### **PCZ1** Moved icons up from buttom since you had the space<br>Paul Zikopoulos, 8/28/2008

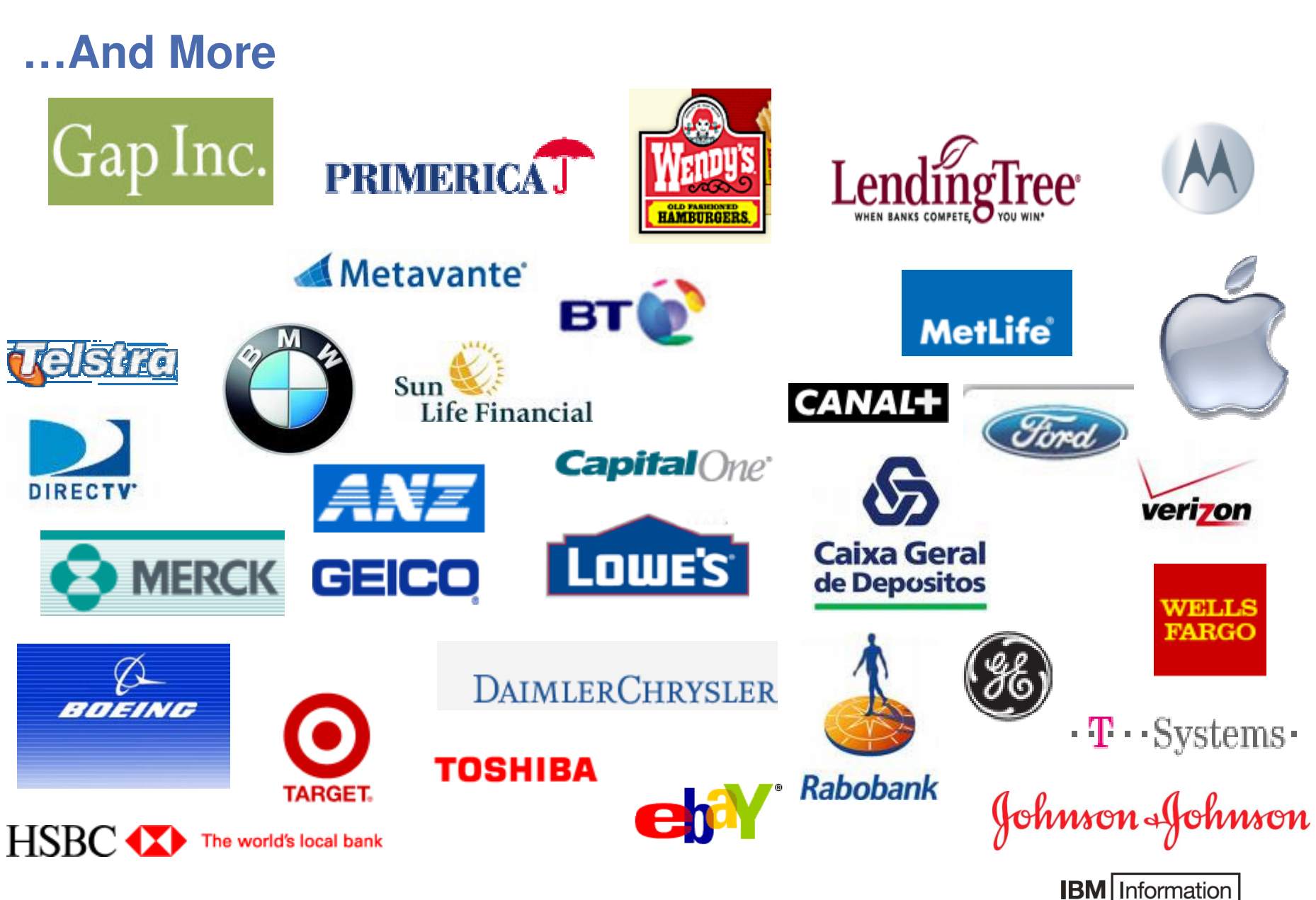

Low Demand 2010

**LEAD** 

**INFORMATION-LED TRANSFORMATION** 

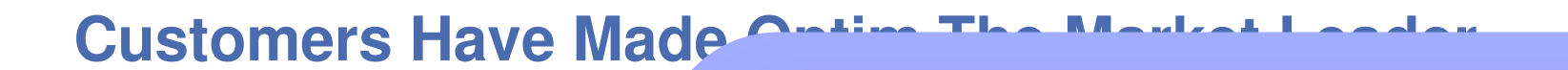

**"[Optim] customers spoke highly of the reliability and high performance of its archiving solution, which sets it apart from other vendors in this space."**

**INFORMATION-LED TRANSFORMATION** 

Forrester Research

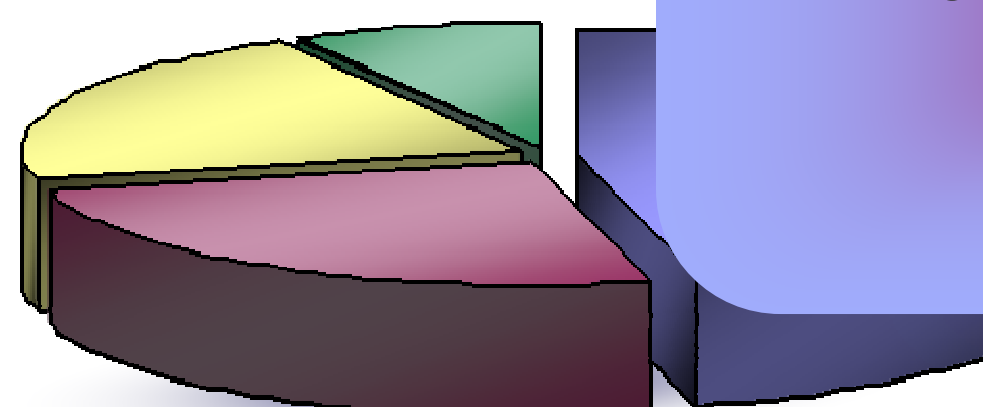

Gartner Research

Sources:

 Gartner, "Archiving Software Market to Experience Strong Growth Through 2010" 2006; Forrester Research, "Database Archiving Remains An Important Part Of Enterprise DBMS Strategy," 2007

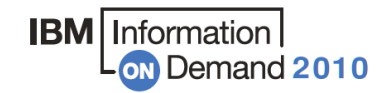

# **The broadest range of capabilities for managing the value of your data throughout its lifetime**

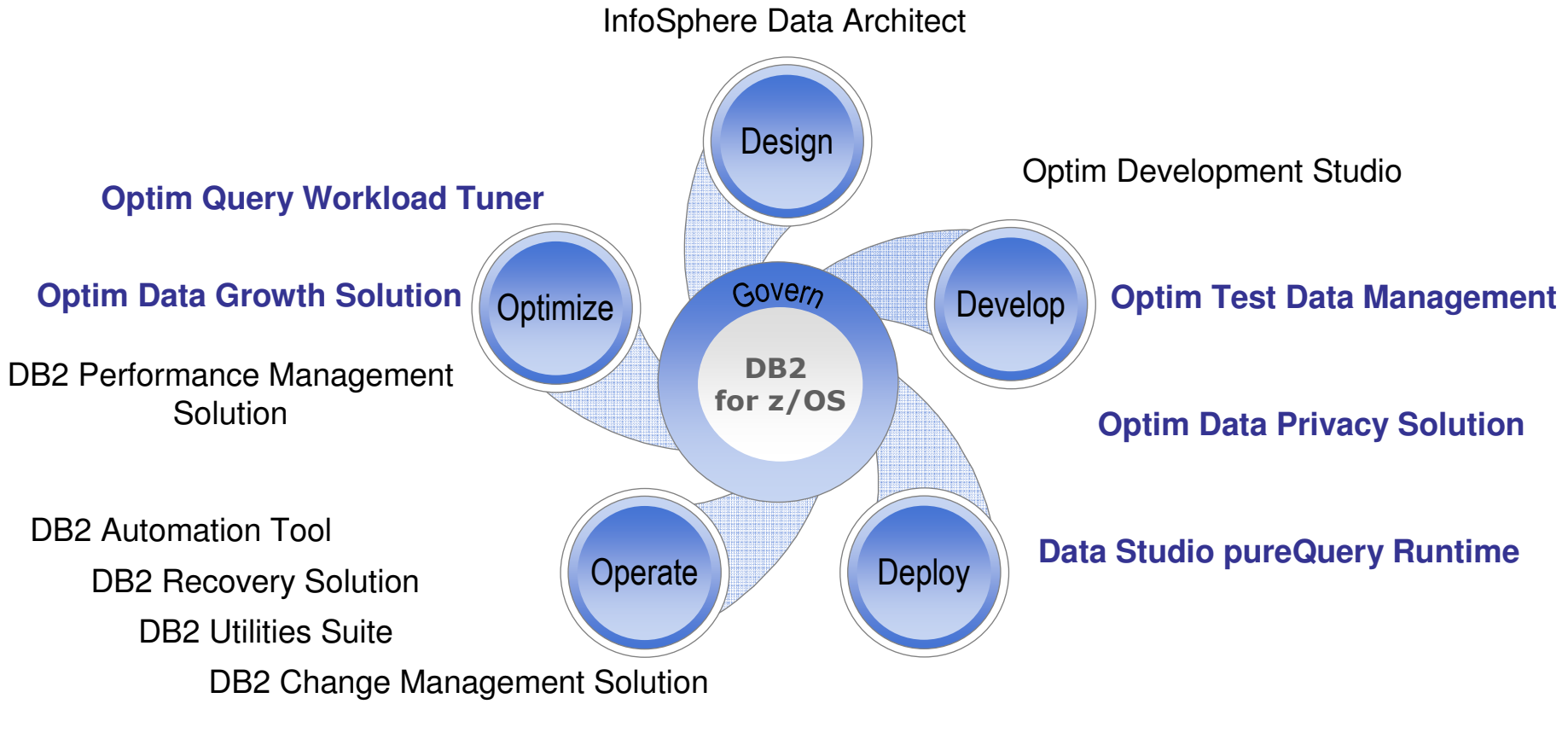

DB2 Audit Management Expert Data Encryption for DB2 and IMS

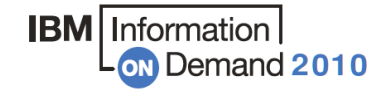

**LEAD** 

**INFORMATION-LED TRANSFORMATION**